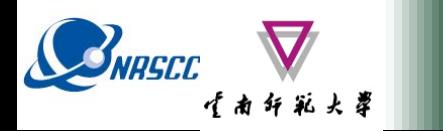

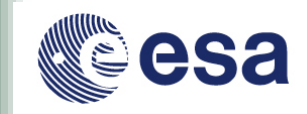

# **POLSARPRO & Land retrievals using SAR Polarimetry**

# **(Practical Session)**

**Eric POTTIER Erxue Chen**

**University of Rennes 1 Chinese Academy of forestry**

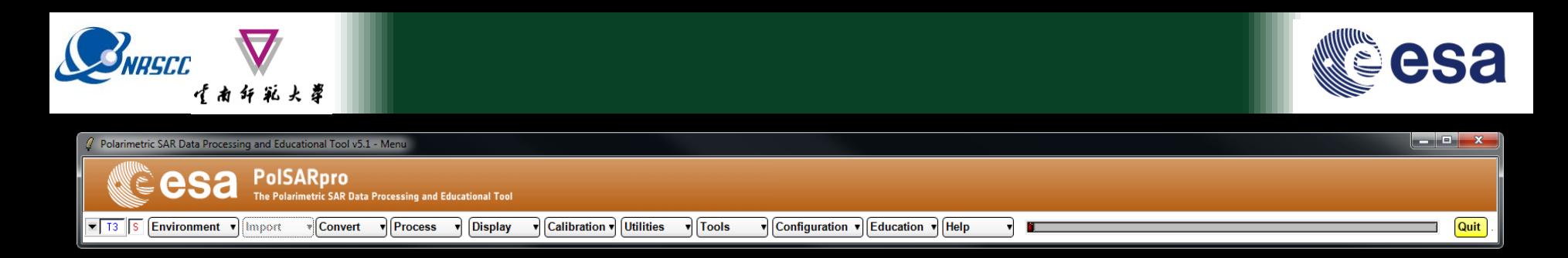

# **Pol-InSAR Practical Forest Application**

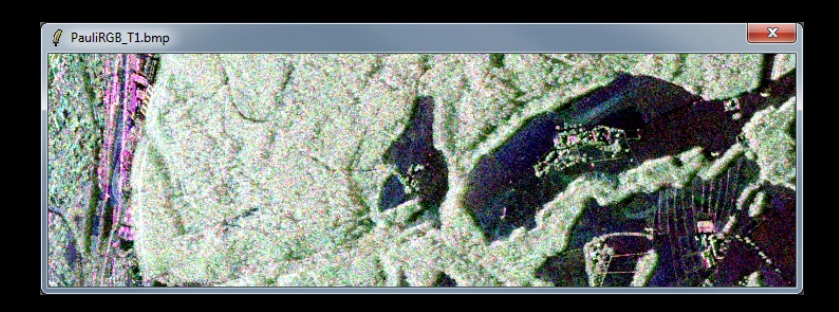

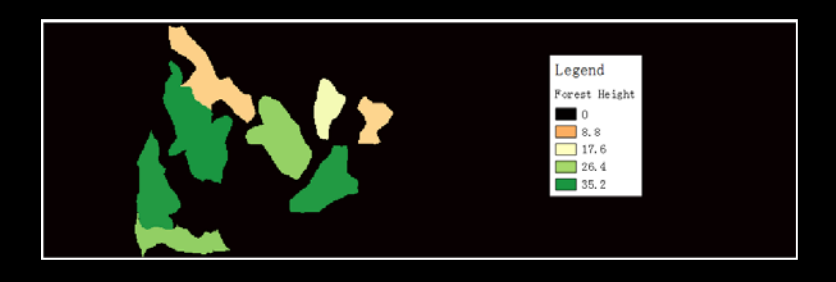

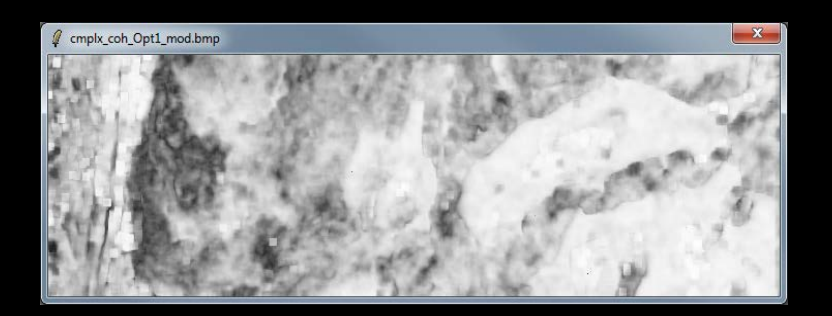

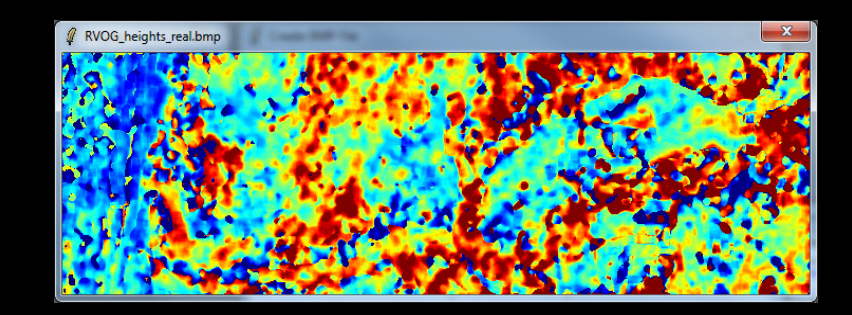

ADVANCED LAND REMOTE SENSING INTERNATIONAL TRAINING COURSE

"龙计划4"高级陆地遥感国际培训班 2017年11月20日 -- 11月25日 云南师范大学, 中国, 昆明

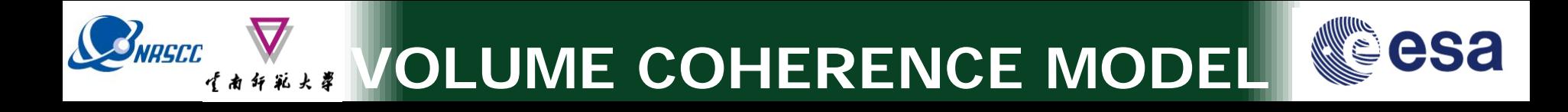

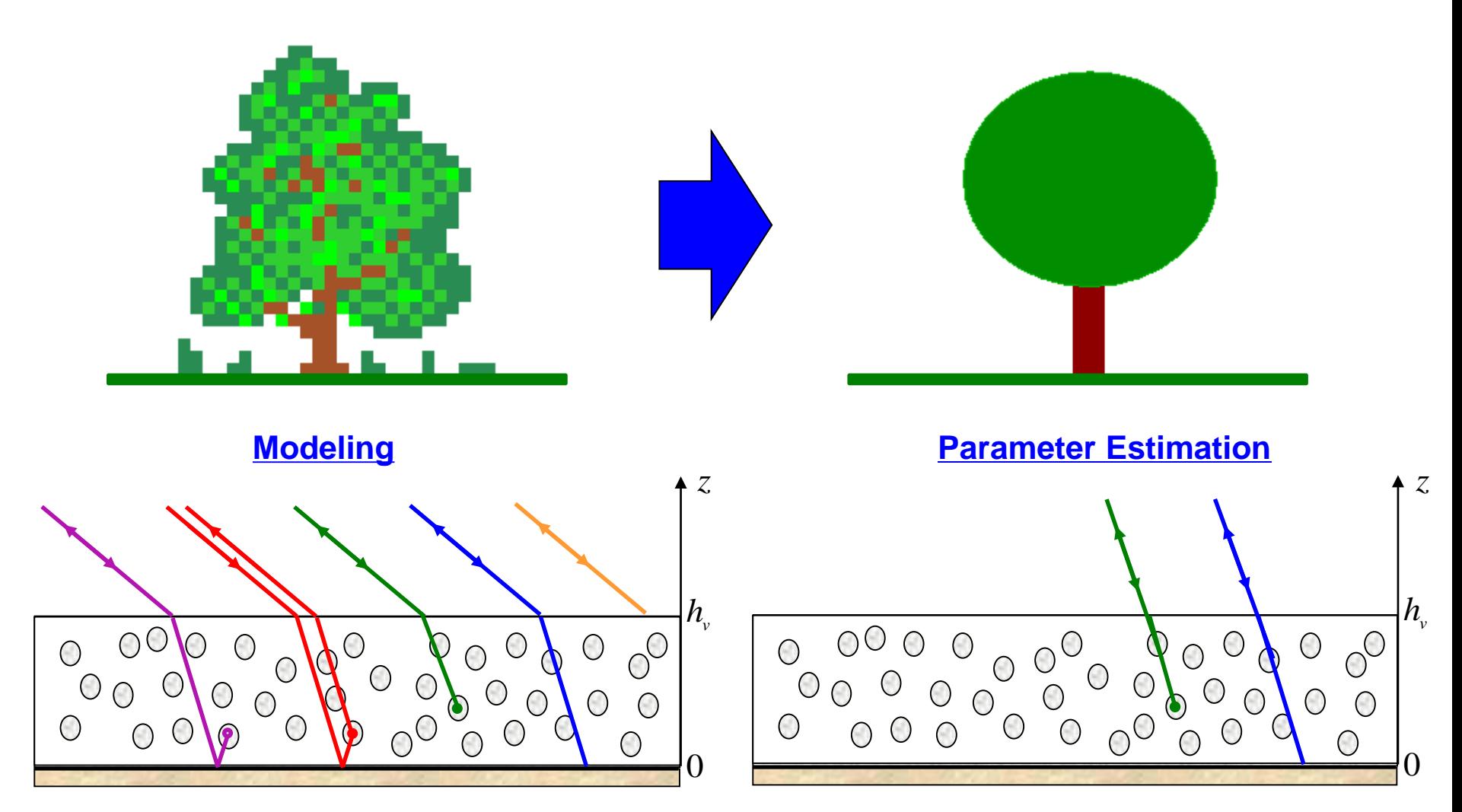

Simplifications : Only 2 significant mechanisms – Low density medium  $\Rightarrow$  No refraction

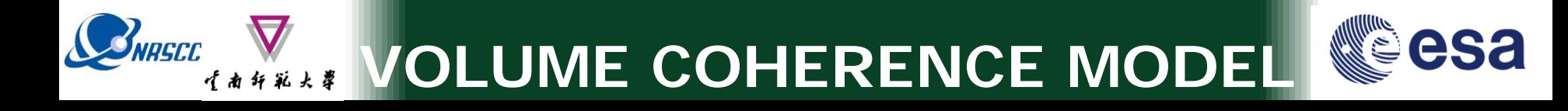

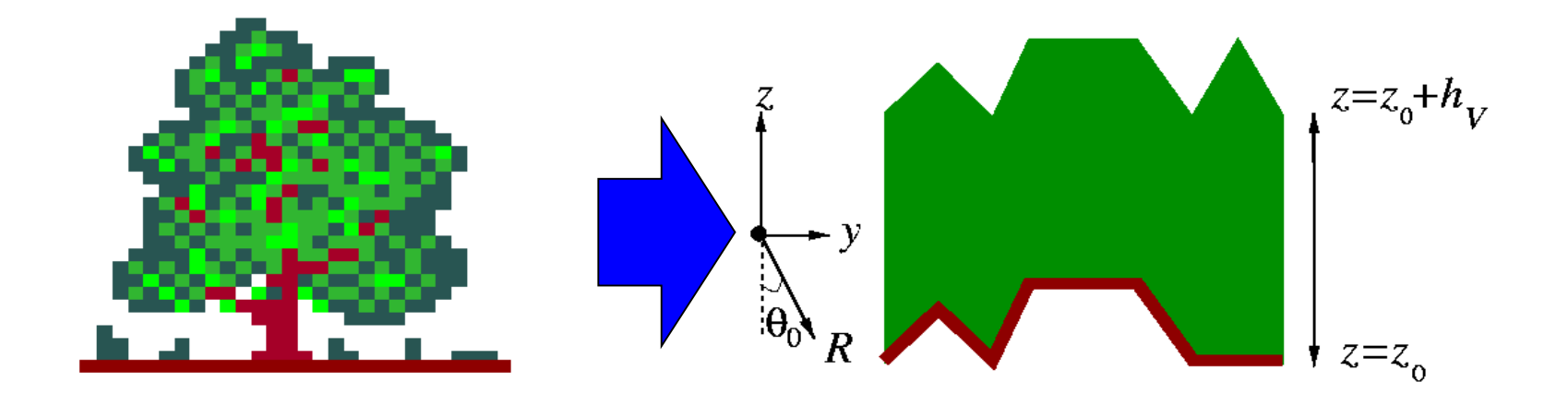

$$
\gamma_{\text{vol}} = e^{j\phi_0} \frac{\int_{h_v}^{h_v} f(z) e^{jk_z z} dz}{\int_{0}^{h_v} f(z) dz}
$$

φ*<sup>0</sup>* **Topographic Phase**

$$
k_z = \frac{4\pi\Delta\theta}{\lambda\sin(\theta_0)}
$$

#### **Vertical Wavenumber**

### **POLARIZATION INDEPENDENT**

<u>Remute Sensing international training course</u>

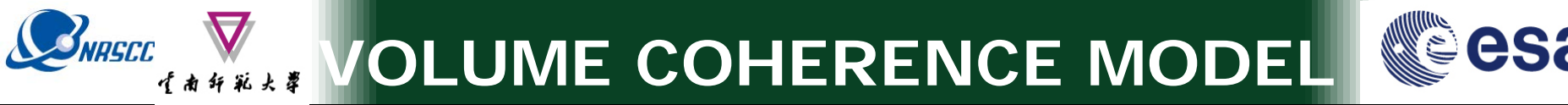

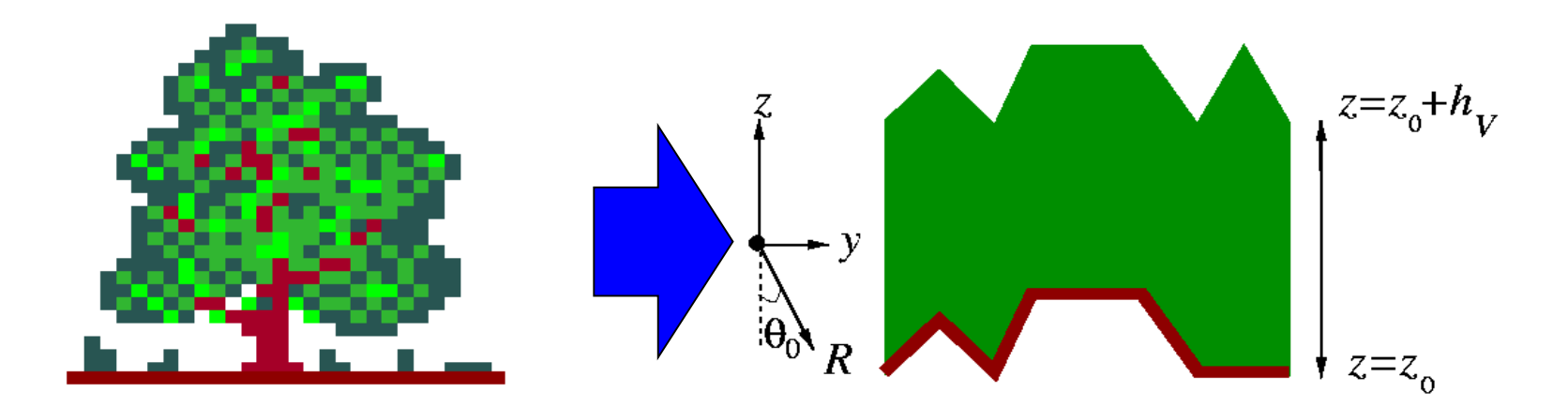

$$
\gamma_{\text{vol}} = e^{j\phi_0} \frac{\int_{0}^{h_{\nu}} f(z) e^{jk_z z} dz}{\int_{0}^{h_{\nu}} f(z) dz}
$$

**Vertical Structure function**  $f(z) = e^{cos(\theta_0 - z)}$ *z* σ

**Case of Uniform Random Layer**

- $θ$ <sub>0</sub> **Incidence Angle**
- σ **Extinction Coefficient**

### **POLARIZATION INDEPENDENT**

# **RVOG COHERENCE MODEL**

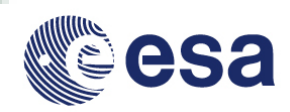

### **RVOG = Random Volume Over Ground**

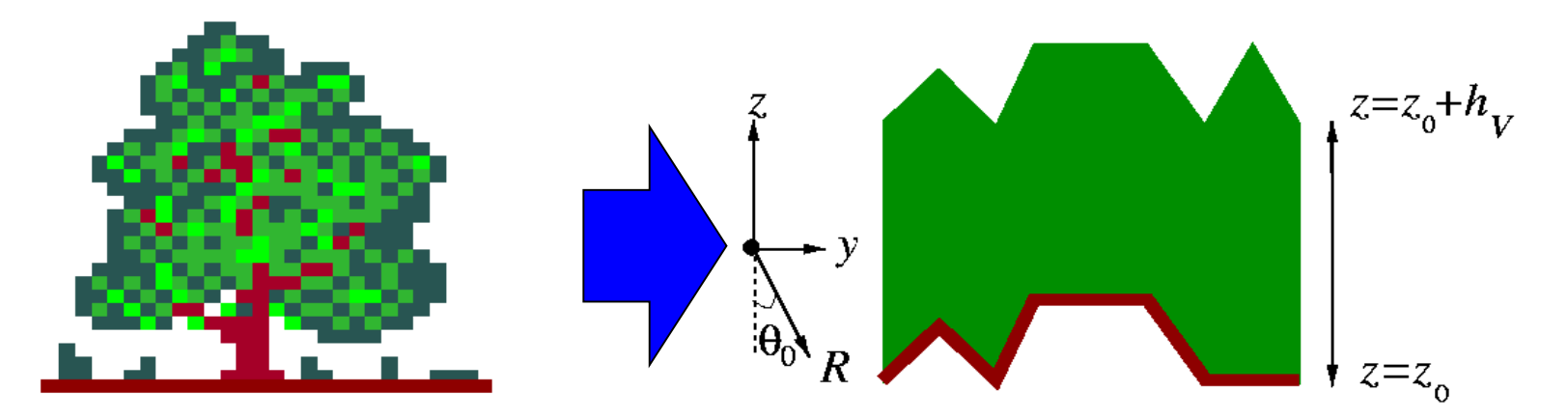

**2 Layer Combined Surface and random Volume Scattering**

$$
\gamma(\underline{w}) = e^{j\phi_0} \frac{\gamma_{VOL} + \mu(\underline{w})}{1 + \mu(\underline{w})}
$$

<sup>µ</sup>(*w*) = **Surface Scattering Contribution Volume Scattering Contribution G / V ratio**

**B. Treuhaft (2000), S.R. Cloude (2003)**

**POLARIZATION DEPENDENT**

E SENSING INI ERNAI LUNA – IRAUNIUNG COURSE

**SNRSCC** 

**FOREST HEIGHT ESTIMATION**

# *w*<sub>v</sub> Polarisation Channel corresponding to Volume Scattering

$$
\gamma(\underline{w}_{\nu})\mapsto e^{-j\phi_0}\gamma_{VOL}
$$
 2HV

### *ws* **Polarisation Channel corresponding to Surface Scattering**

$$
\gamma(\underline{w}_s) = e^{j\phi_0} \frac{\gamma_{VOL} + \mu(\underline{w}_s)}{1 + \mu(\underline{w}_s)} \underset{\mu \mapsto \infty}{\mapsto} e^{j\phi_0}
$$
HH-VV

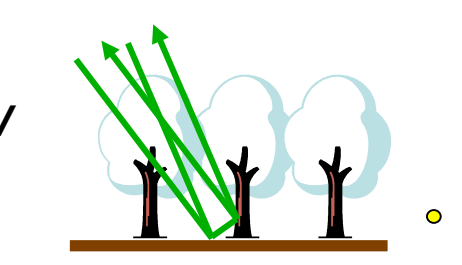

20-25 November 2017 | Yunnan Normal University Kunming, Yunnan Province, P.R. China

BNASCC

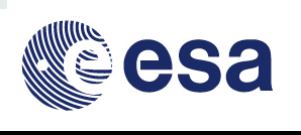

**FOREST HEIGHT ESTIMATION**

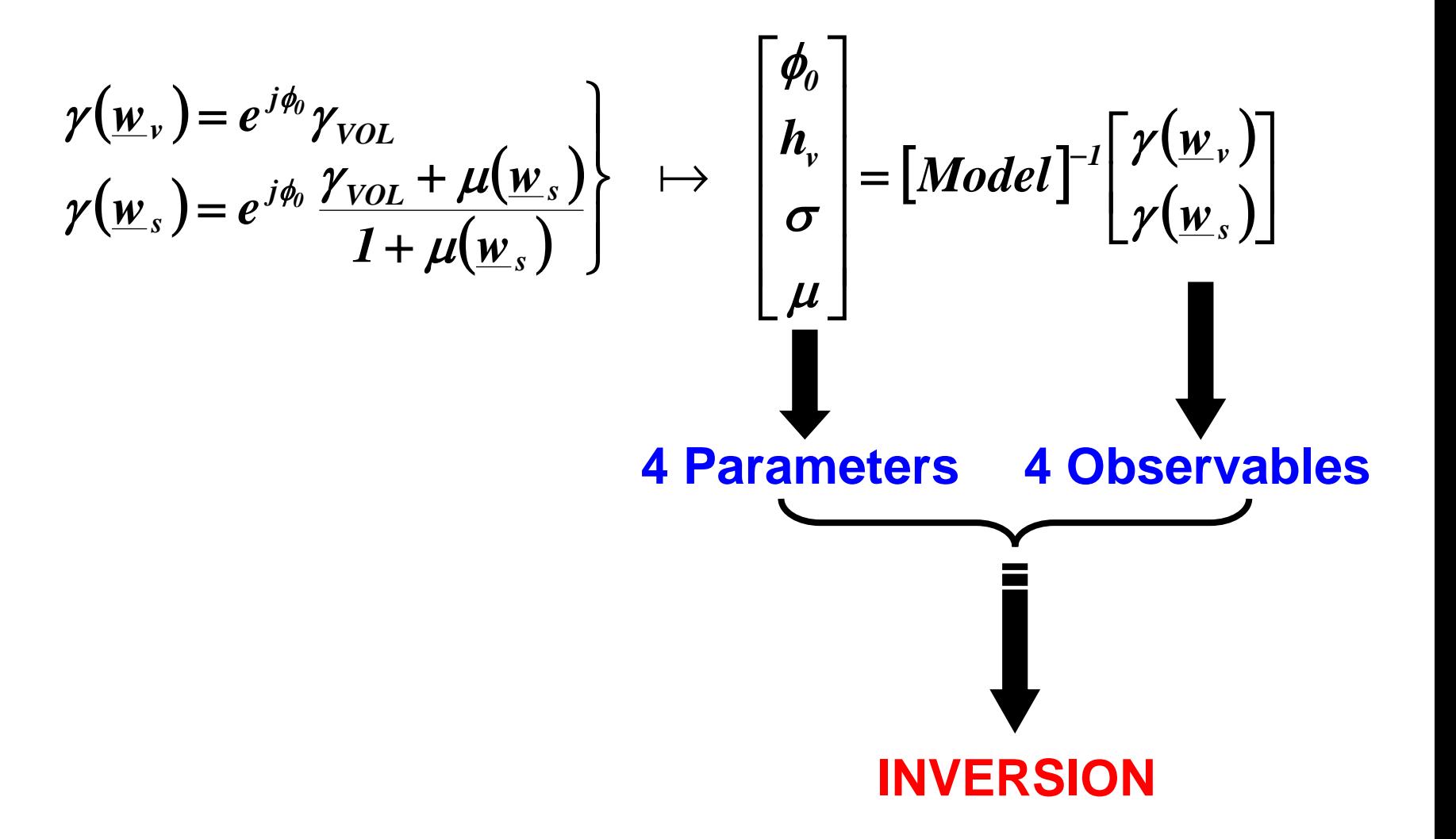

20-25 November 2017 | Yunnan Normal University Kunming, Yunnan Province, P.R. China

BNASCO

十角印花大学

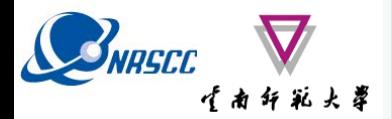

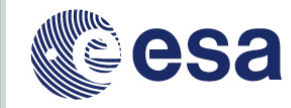

### **DEM Differencing Algorithm**

$$
\gamma(\underline{w}_{\nu}) = e^{j\phi_{0}} \gamma_{VOL} \rightarrow \gamma(\underline{w}_{\nu}) = \gamma(\underline{w}_{s}) \gamma_{VOL} \approx \gamma(\underline{w}_{s}) \alpha e^{jk_{z}h_{\nu}}
$$
  
\n
$$
h_{\nu} \approx \frac{\arg[\gamma(\underline{w}_{\nu})] - \arg[\gamma(\underline{w}_{s})]}{k_{z}}
$$

**FOREST HEIGHT ESTIMATION**

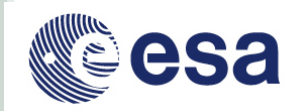

### **Coherence Amplitude Inversion Procedure**

### **Assumption: Only Volume Scattering is present**

$$
\gamma(\underline{w}_{\nu})=e^{j\phi_0}\gamma_{VOL} \quad \mapsto \quad |\gamma(\underline{w}_{\nu})|=|\gamma_{VOL}|
$$

$$
\min_{h_v} \left\| \gamma(\underline{w}_v) \right| - \left| \frac{p}{p_1} \frac{e^{p_1 h_v} - 1}{e^{p h_v} - 1} \right|
$$

**1-D Search Procedure Look Up Table (LUT)**

BNRSCC

### **FOREST HEIGHT ESTIMATION**

### **Topographic Phase Estimation**

$$
\gamma(\underline{w}_{v}) = e^{j\phi_{0}} \gamma_{VOL}
$$
\n
$$
\gamma(\underline{w}_{s}) = e^{j\phi_{0}} \frac{\gamma_{VOL} + \mu(\underline{w}_{s})}{1 + \mu(\underline{w}_{s})} \longrightarrow e^{j\phi_{0}} = \frac{\gamma(\underline{w}_{s}) - \gamma(\underline{w}_{v})(1 - L)}{L}
$$
\n
$$
\text{With:} \quad L = \frac{\mu(\underline{w}_{s})}{1 + \mu(\underline{w}_{s})} \qquad \qquad \boxed{\hat{\phi}_{0} = \arg[\gamma(\underline{w}_{s}) - \gamma(\underline{w}_{v})(1 - L)]}
$$
\n
$$
\text{Estimation of } L \quad \boxed{\gamma(\underline{w}_{s}) - \gamma(\underline{w}_{v})(1 - L)^{2}} = 1 \implies \boxed{AL^{2} + BL + C = 0}
$$
\n
$$
A = |\gamma(\underline{w}_{v})|^{2} - I \quad B = 2\Re[(\gamma(\underline{w}_{s}) - \gamma(\underline{w}_{v}))\gamma^{*}(\underline{w}_{s})] \quad C = |\gamma(\underline{w}_{s}) - \gamma(\underline{w}_{v})|^{2}
$$
\n
$$
L = \frac{-B - \sqrt{B^{2} - 4AC}}{2A}
$$

BNRSCC

·<br>· 生南纤彩大翠

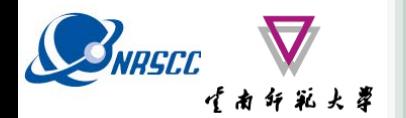

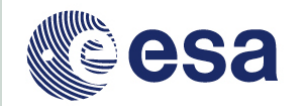

### **RVOG Inversion Procedure**

$$
\min_{h_v, \sigma} \left\| \gamma(\underline{w}_v) - e^{j\hat{\phi}_0} \frac{p}{p_1} \frac{e^{p_1 h_v} - 1}{e^{p h_v} - 1} \right\|
$$

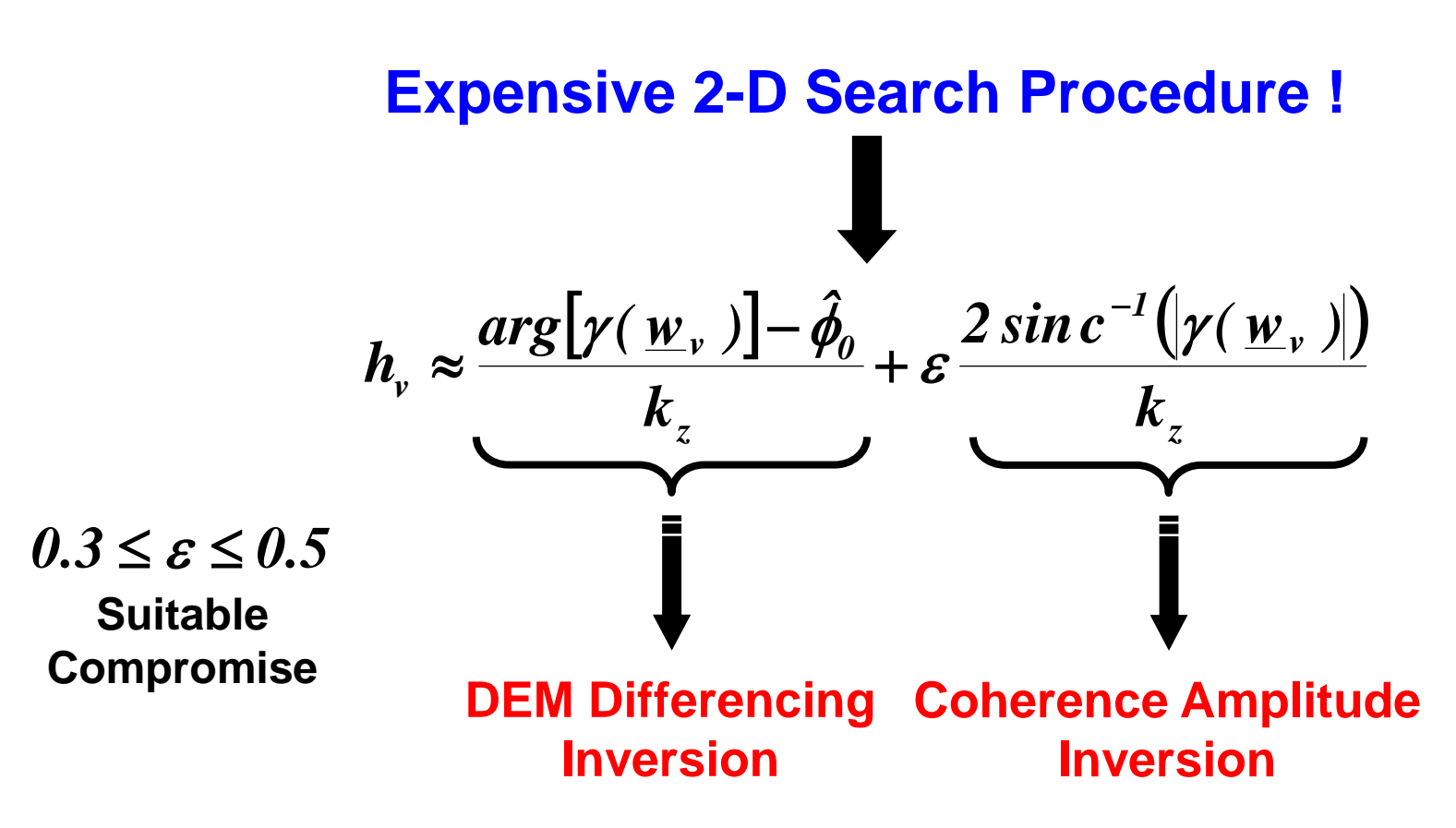

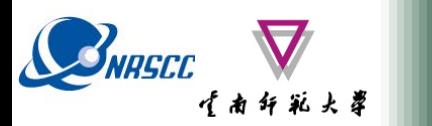

**MAIN MENU**

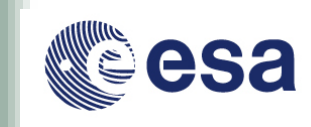

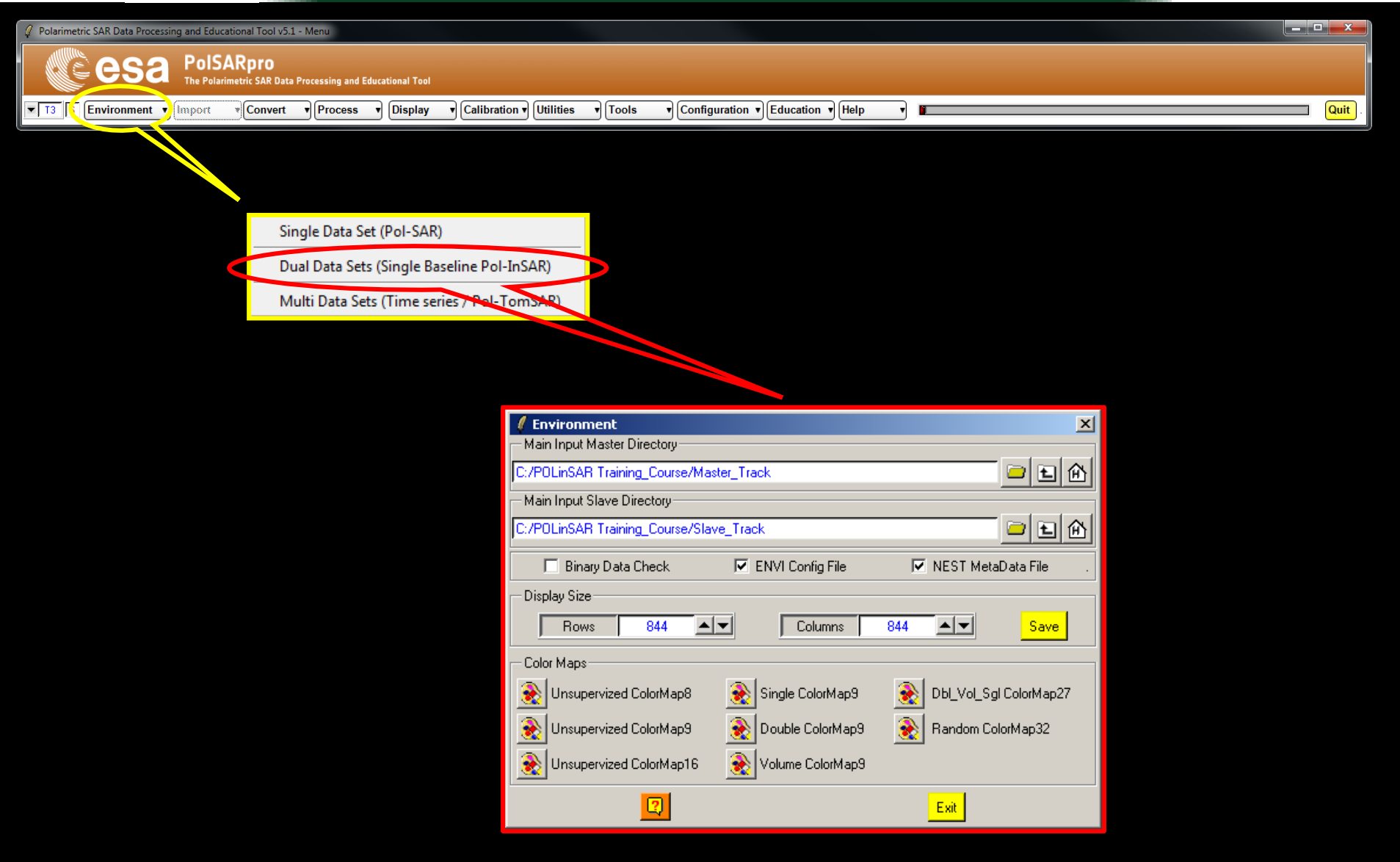

ADVANCED LAND REMOTE SENSING INTERNATIONAL TRAINING COURSE

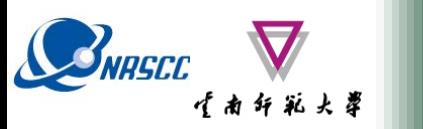

**ENVIRONMENT**

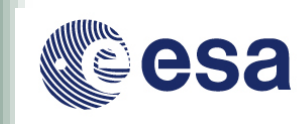

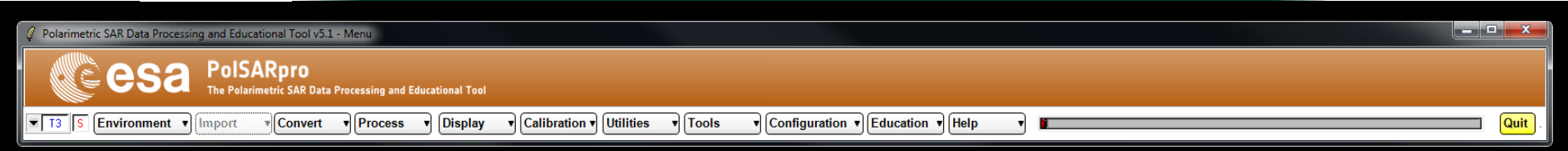

#### **Configure Data Main Directories location**

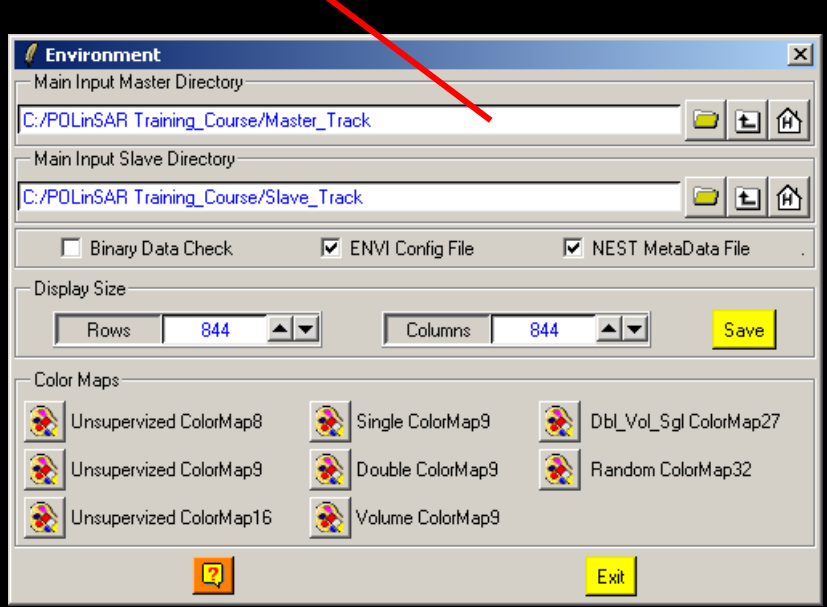

#### **Input Master Directory: C:/Taunstein\_ESAR/master\_slc**

**Input Slave Directory: C:/Traunstein\_ESAR/slave\_slc**

ADVANCED LAND REMOTE SENSING INTERNATIONAL TRAINING COURSE

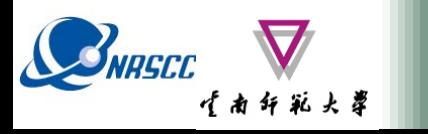

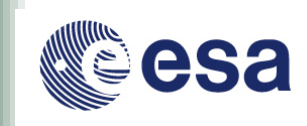

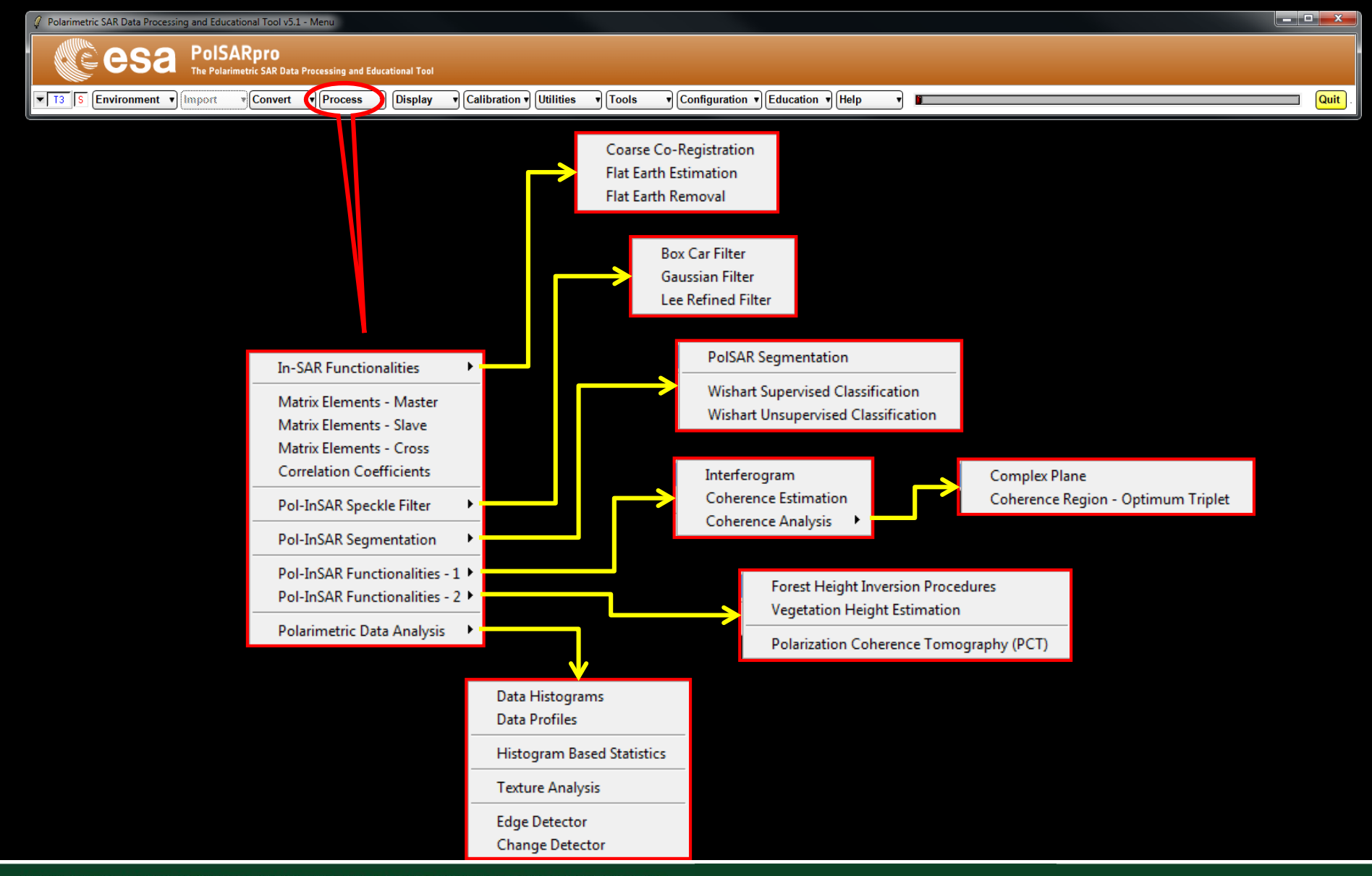

ADVANCED LAND REMOTE SENSING INTERNATIONAL TRAINING COURSE

20-25 November 2017 | Yunnan Normal University Kunming, Yunnan Province, P.R. China

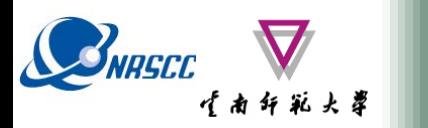

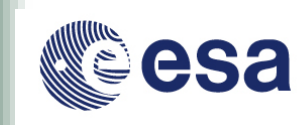

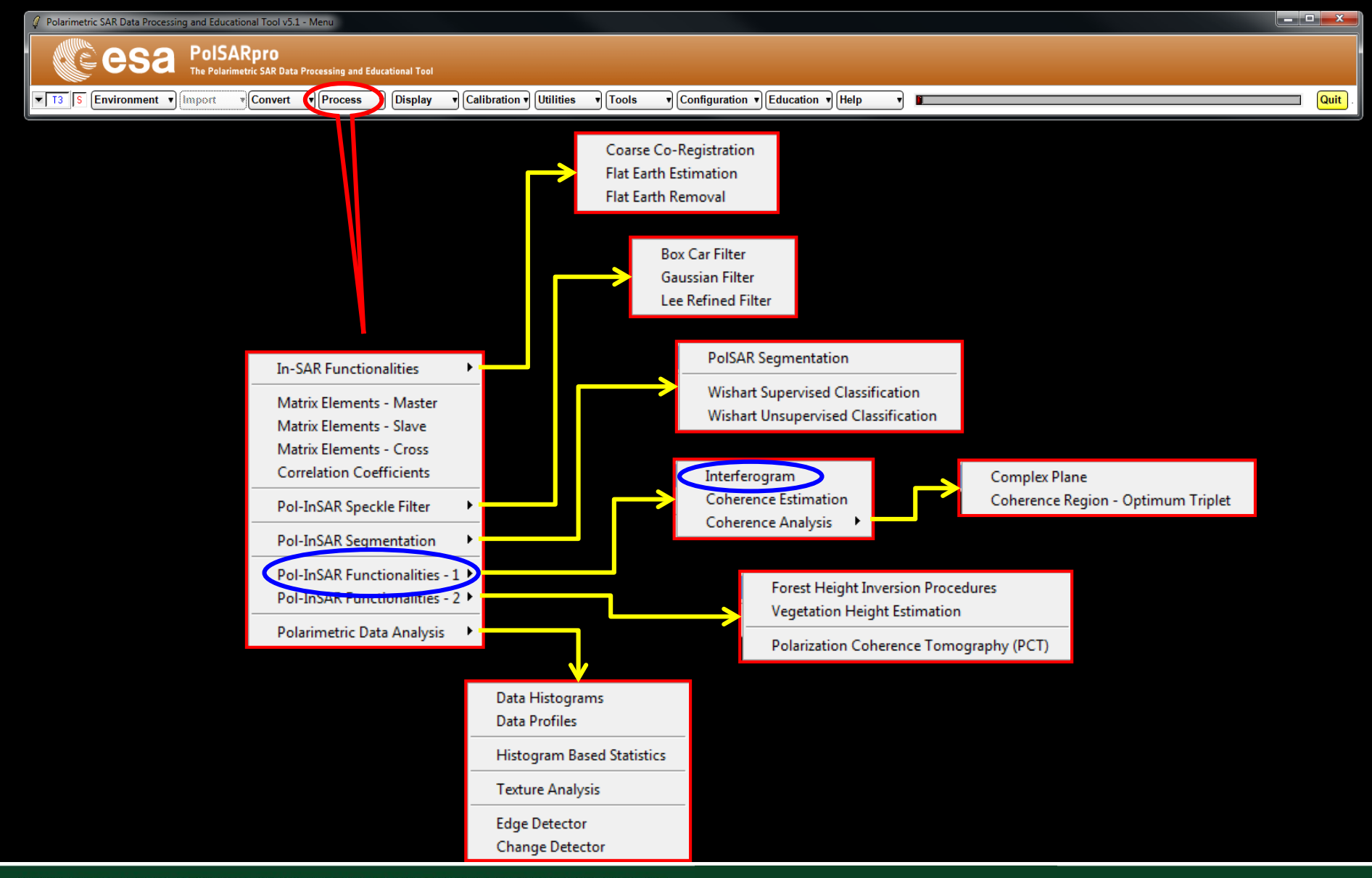

ADVANCED LAND REMOTE SENSING INTERNATIONAL TRAINING COURSE

20-25 November 2017 | Yunnan Normal University Kunming, Yunnan Province, P.R. China

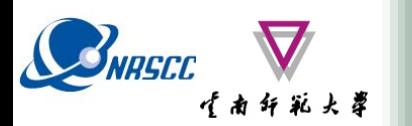

# **RAW INTERFEROGRAM**

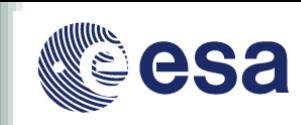

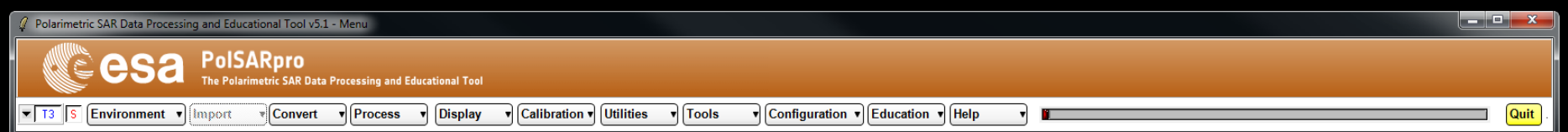

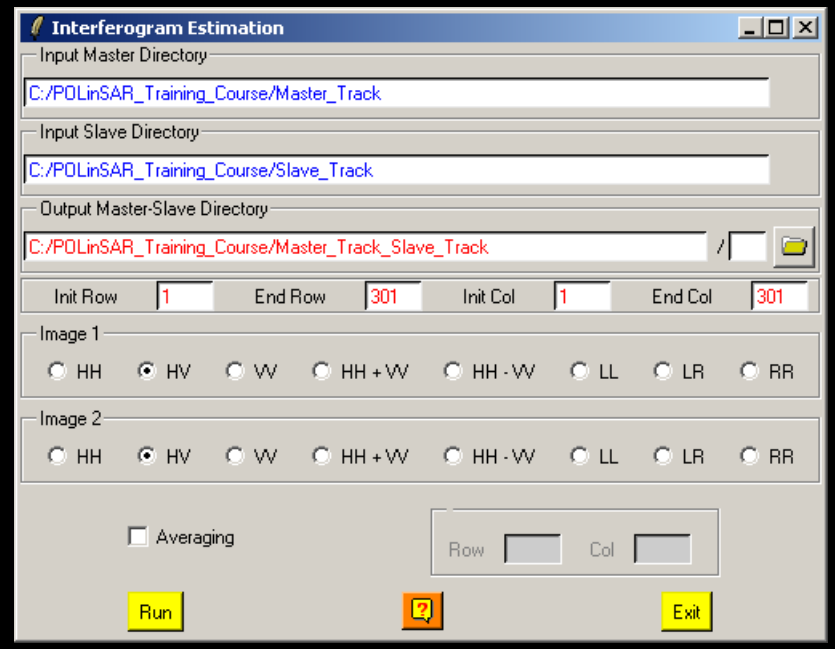

#### **Do it Yourself: Select polarization channels, set the parameters and view the corresponding BMP files.**

#### **Note:**

**The Output Directory is automatically set to: MasterDir\_SlaveDir**

ADVANCED LAND REMOTE SENSING INTERNATIONAL TRAINING COURSE

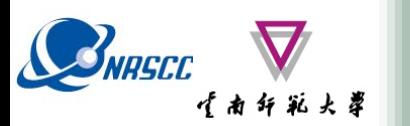

# **RAW INTERFEROGRAM**

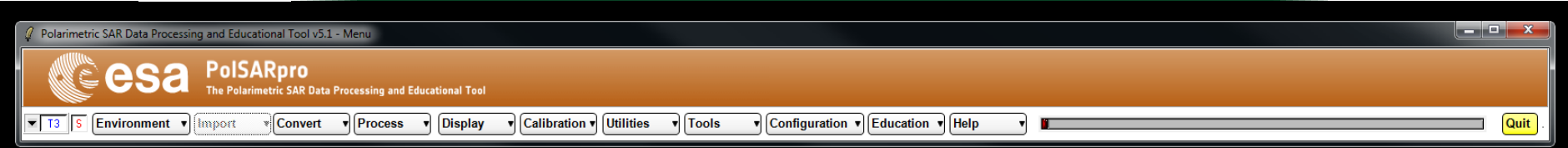

#### **DATA\_MASTERDIR\_SLAVEDIR**

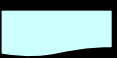

**config.txt**

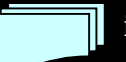

**interferogram\_XX\_XX.bin**

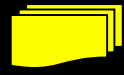

**interferogram\_XX\_XX.bmp**

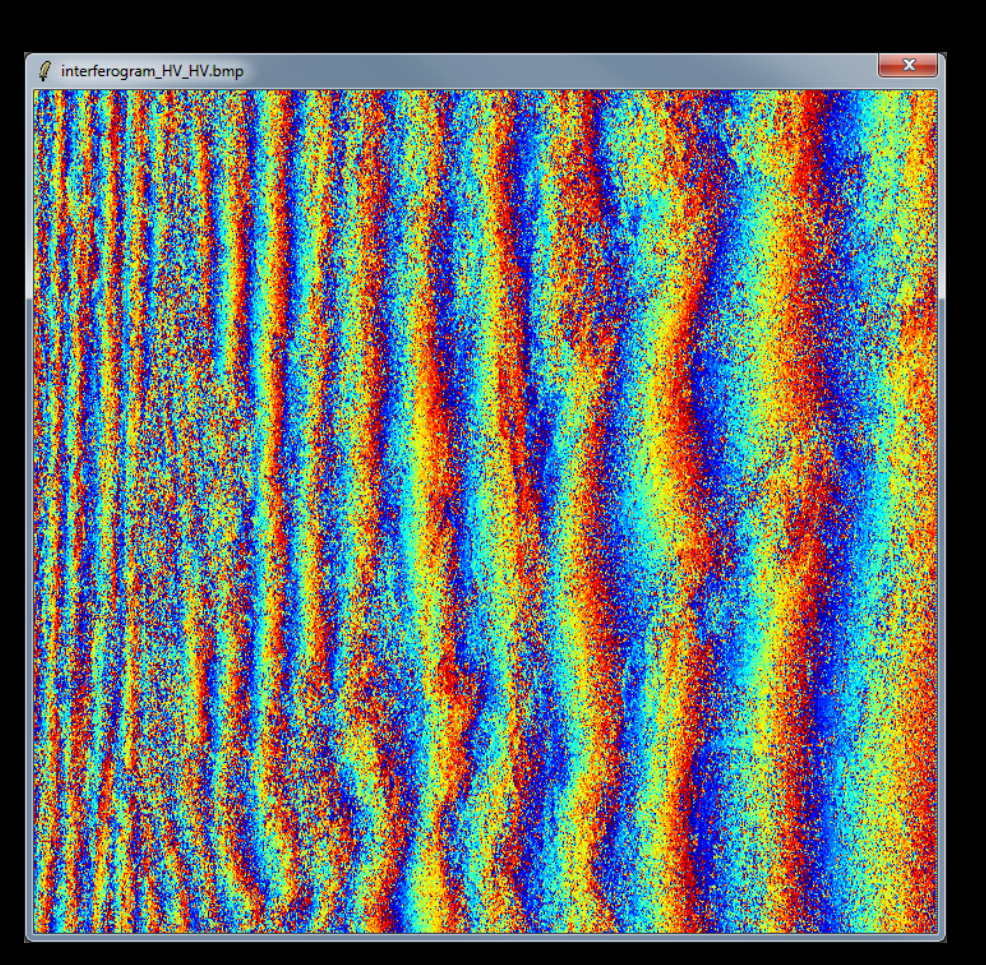

ADVANCED LAND REMOTE SENSING INTERNATIONAL TRAINING COURSE

20-25 November 2017 | Yunnan Normal University Kunming, Yunnan Province, P.R. China

"龙计划4"高级陆地遥感国际培训班 2017年11月20日 -- 11月25日 云南师范大学, 中国, 昆明

esa

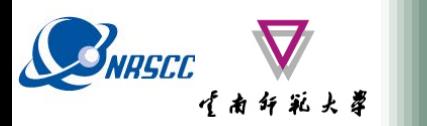

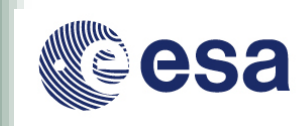

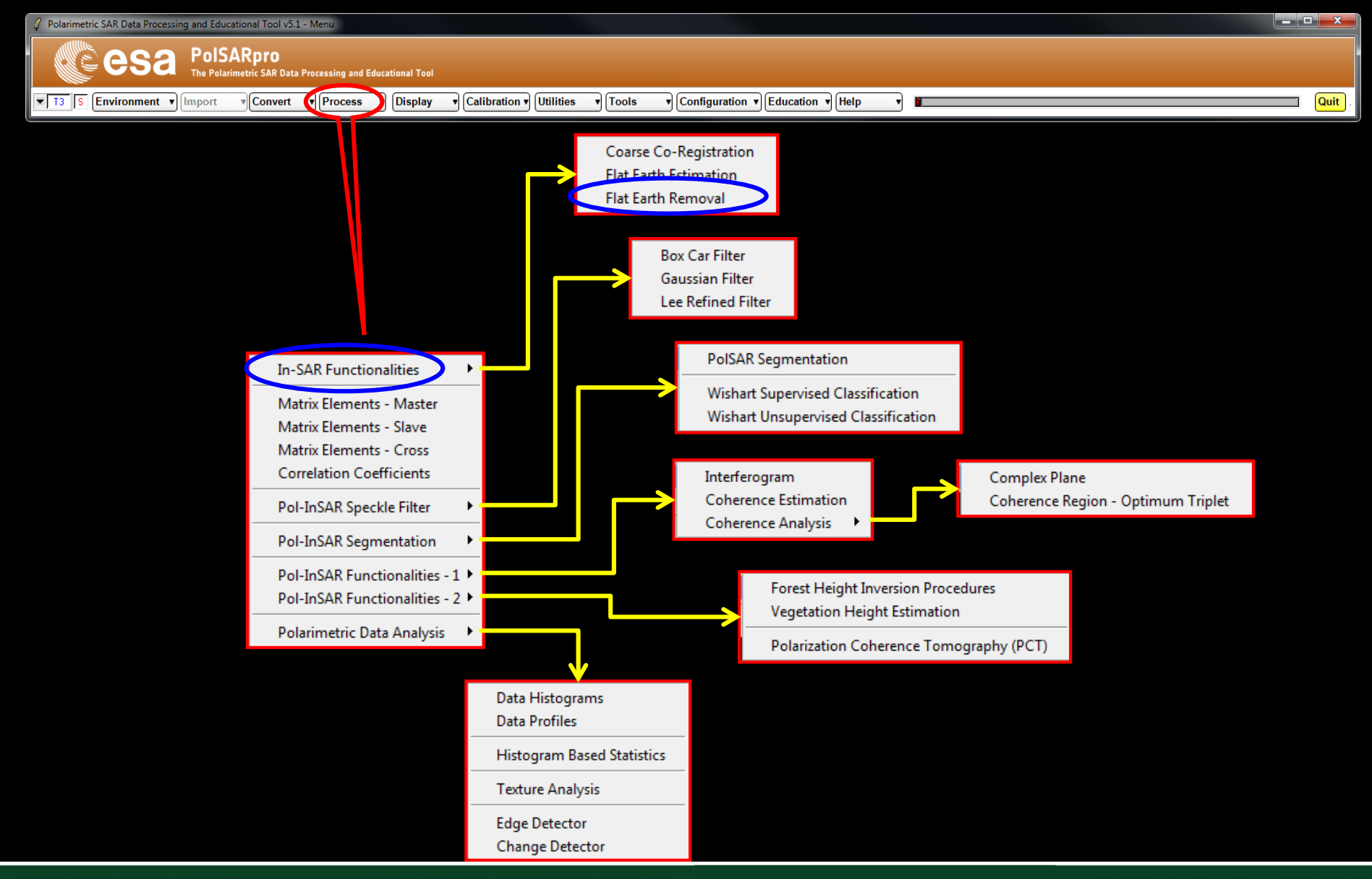

ADVANCED LAND REMOTE SENSING INTERNATIONAL TRAINING COURSE

20-25 November 2017 | Yunnan Normal University Kunming, Yunnan Province, P.R. China

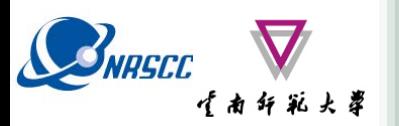

# **FLAT EARTH REMOVAL**

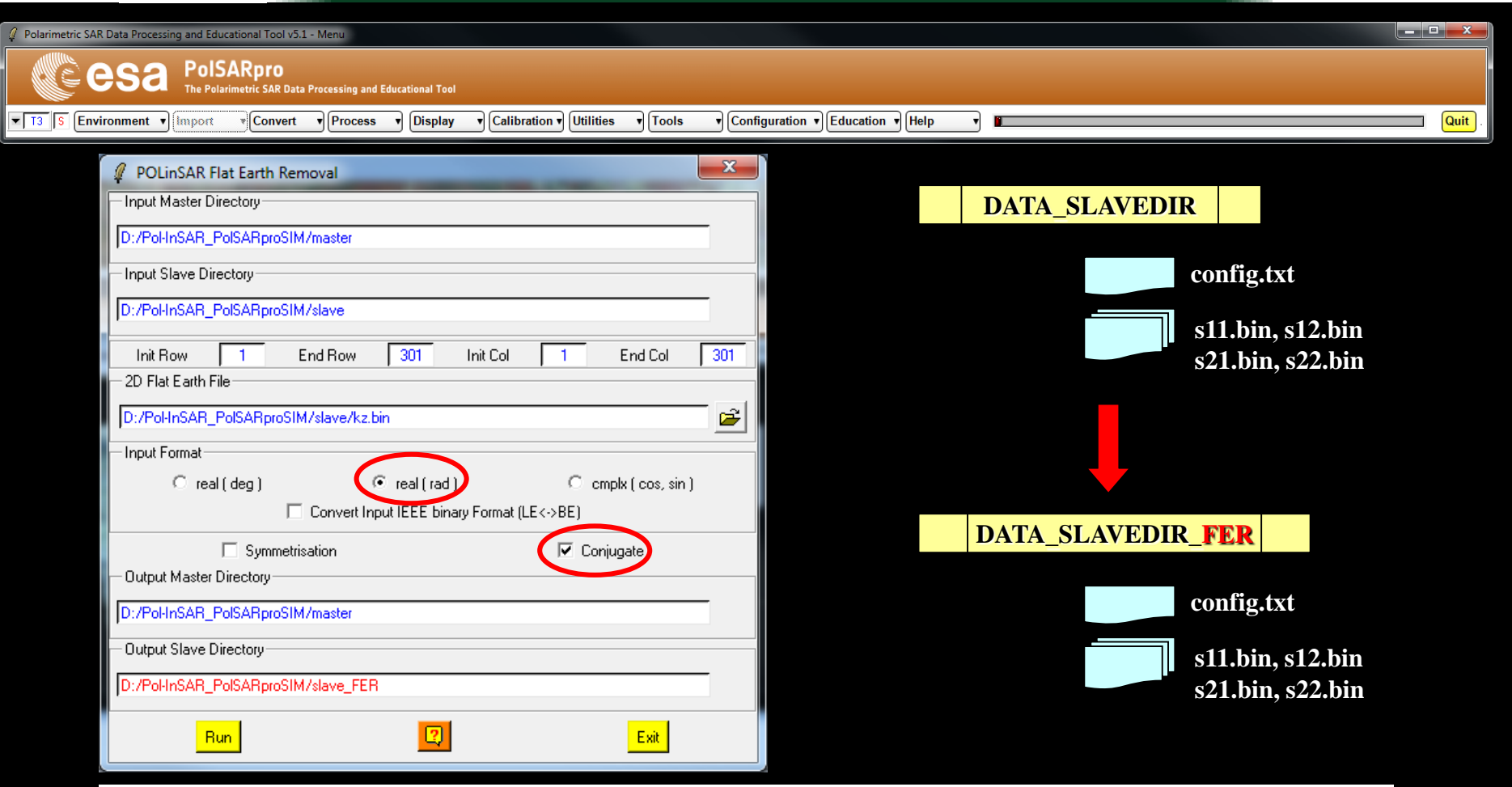

#### **Do it Yourself:**

**Enter Flat Earth file name, set the parameters and run the function.**

#### **Note:**

**The Input Slave Directory is automatically set to: SlaveDir\_FER**

ADVANCED LAND REMOTE SENSING INTERNATIONAL TRAINING COURSE

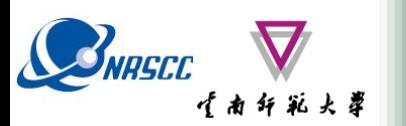

# **RAW INTERFEROGRAM**

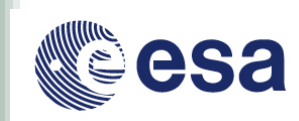

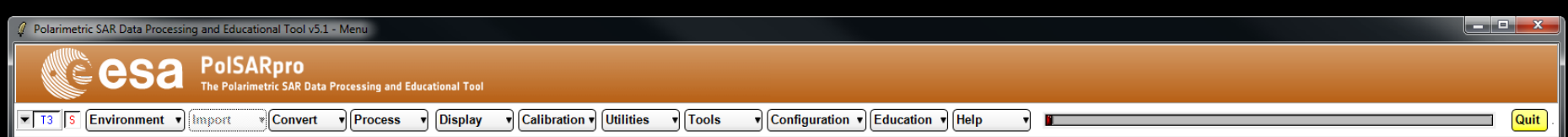

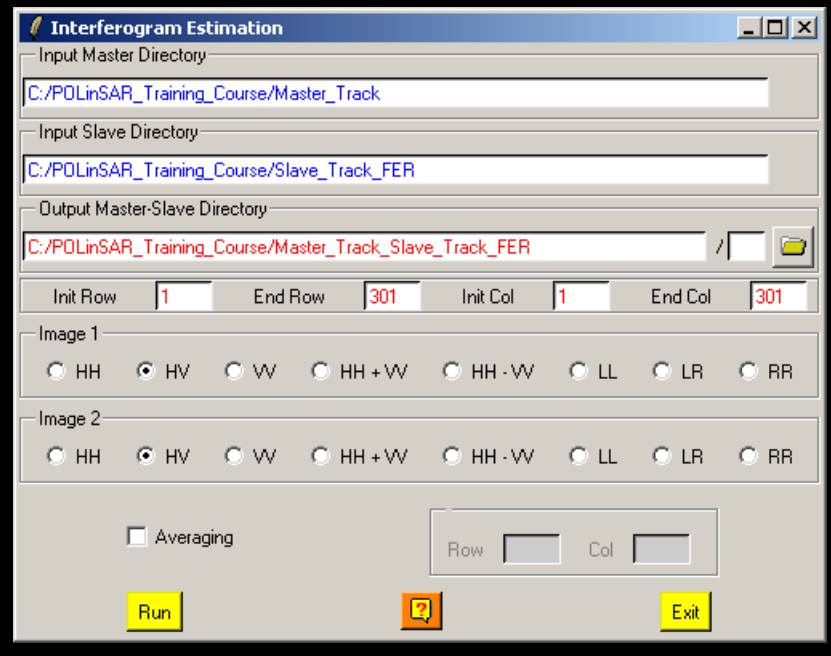

#### **Do it Yourself: Select polarization channels, set the parameters and view the corresponding BMP files.**

#### **Note:**

**The Output Directory is automatically set to: MasterDir\_SlaveDir\_FER**

ADVANCED LAND REMOTE SENSING INTERNATIONAL TRAINING COURSE

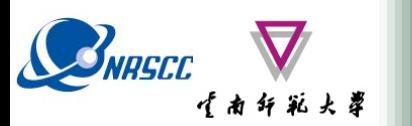

# **RAW INTERFEROGRAM**

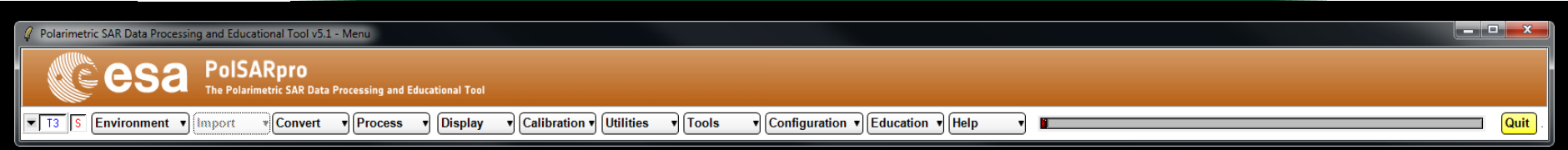

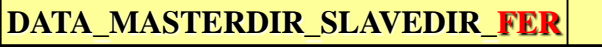

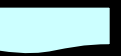

**config.txt**

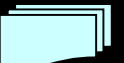

**interferogram\_XX\_XX.bin**

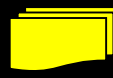

**interferogram\_XX\_XX.bmp**

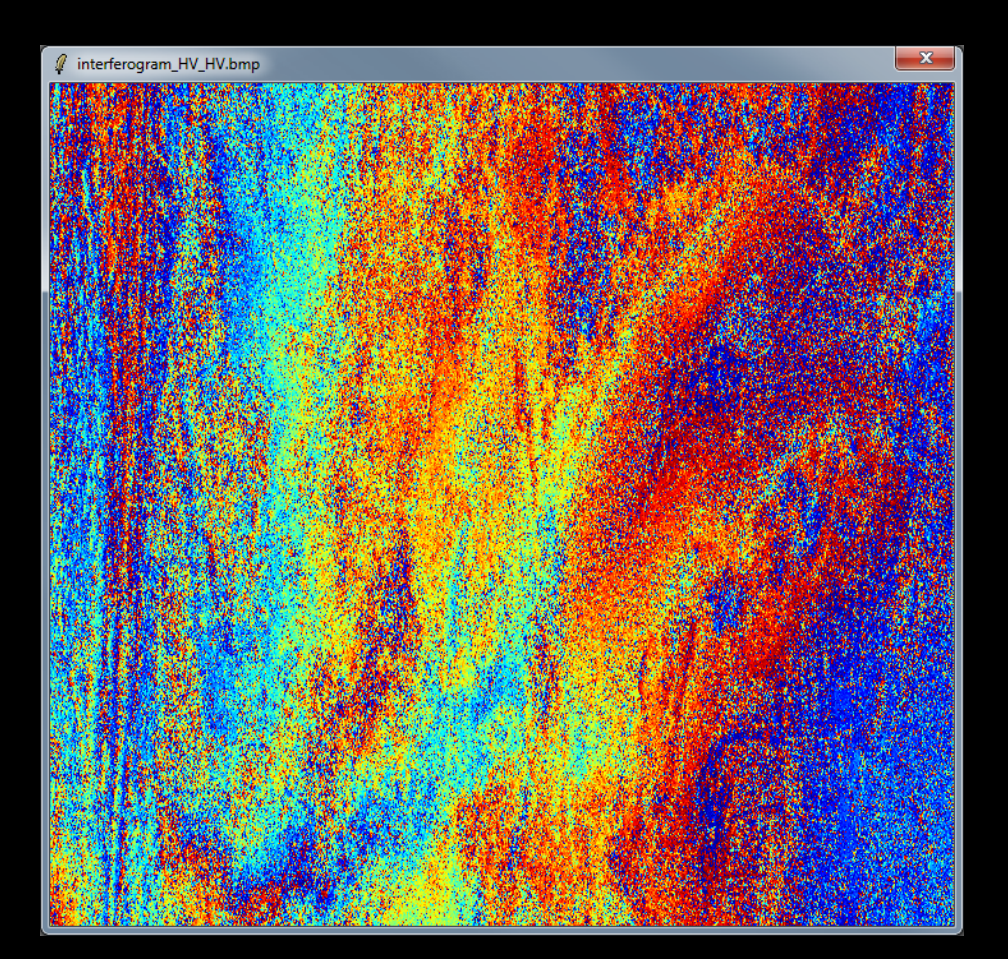

#### ADVANCED LAND REMOTE SENSING INTERNATIONAL TRAINING COURSE

20-25 November 2017 | Yunnan Normal University Kunming, Yunnan Province, P.R. China

"龙计划4"高级陆地遥感国际培训班 2017年11月20日–––11月25日 云南师范大学,中国,昆明

Sa

# **Convert S2 - T6 : Multilook**

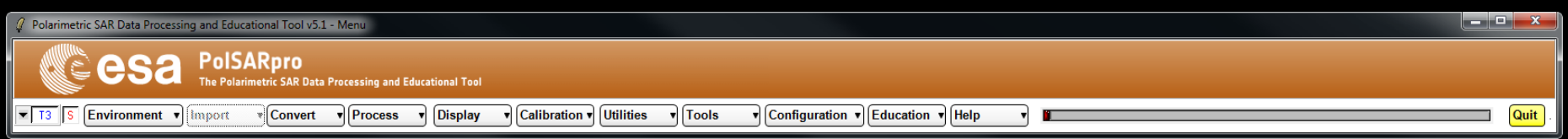

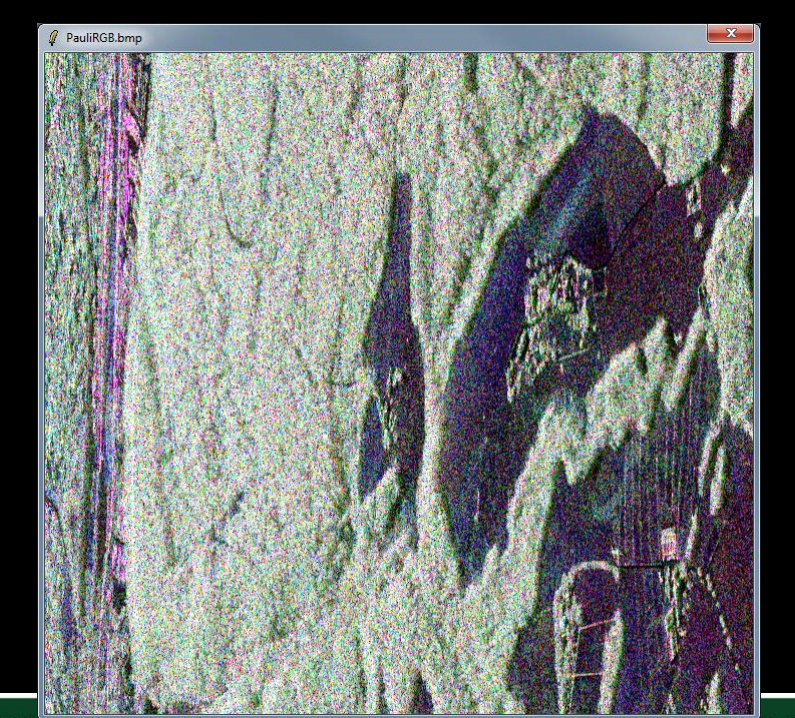

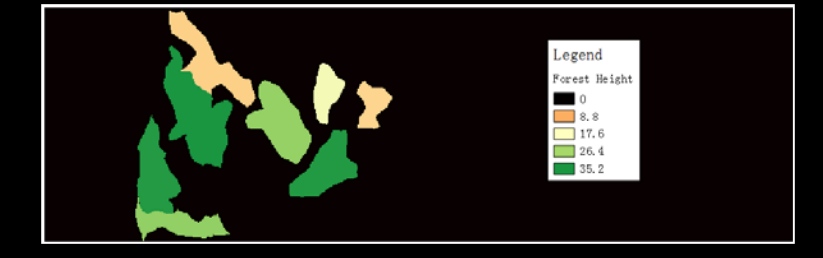

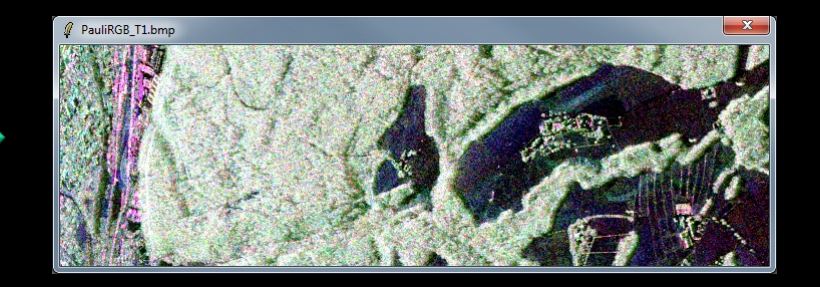

ADVANCED LAND REMOTE SENSING INTERNATIONAL TRAINING COURSE 20-25 November 2017 | Yunnan Normal University Kunming, Yunnan Province, P.R. China

"龙计划4"高级陆地遥感国际培训班 2017年11月20日–––11月25日 云南师范大学,中国,昆明

esa

# **Convert S2 - T6 : Multilook**

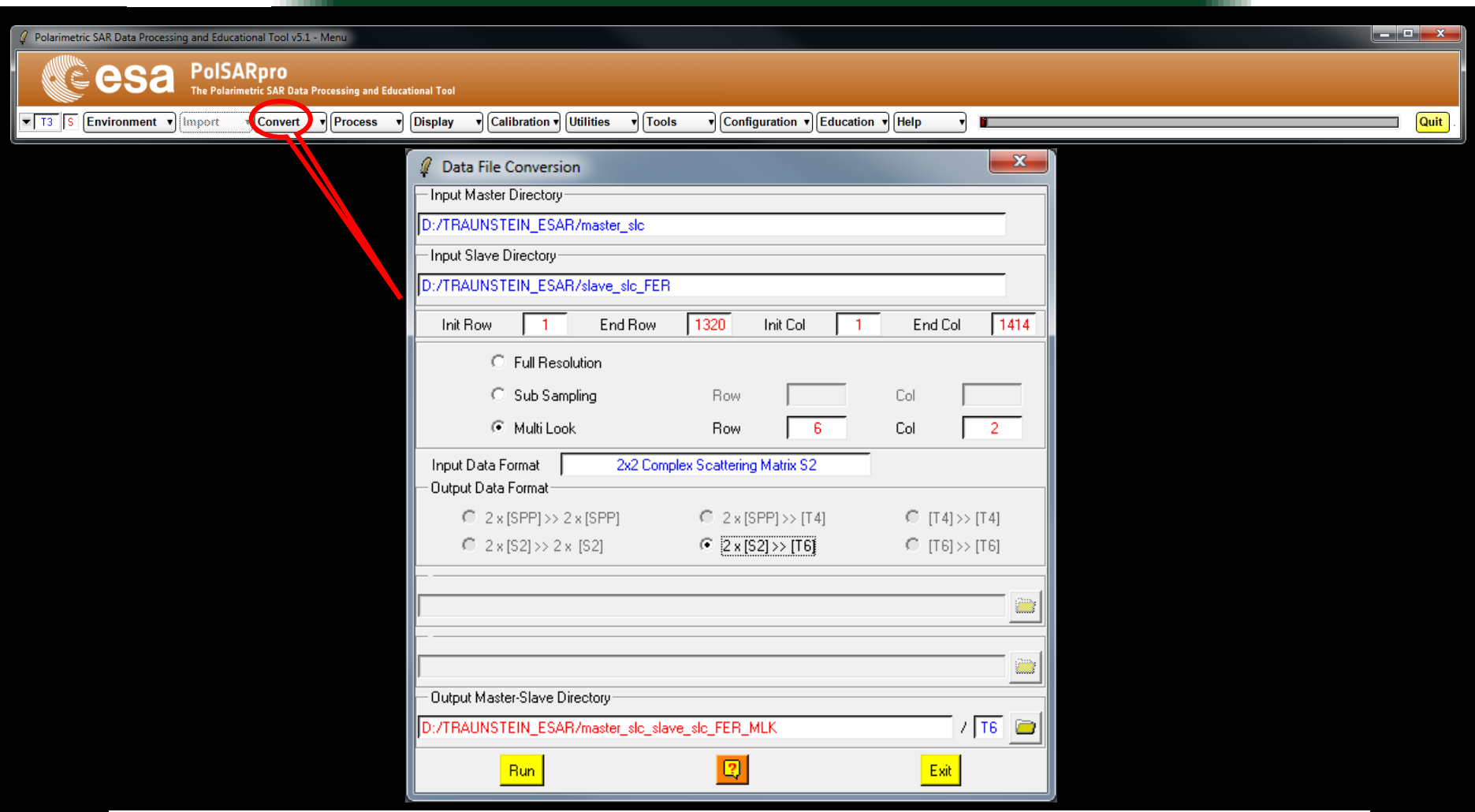

**Do it Yourself: Select Multi Look : Row = 6 and Col = 2 Select Output Data Format : 2 x [S2] >> [T6]**

**Note: ADVANCED** 

**BINRECC** 

**The Output Directory is automatically set to: MasterDir\_SlaveDir\_FER\_MLK**20-25 Novemb

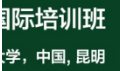

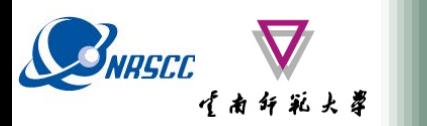

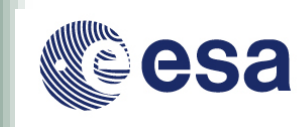

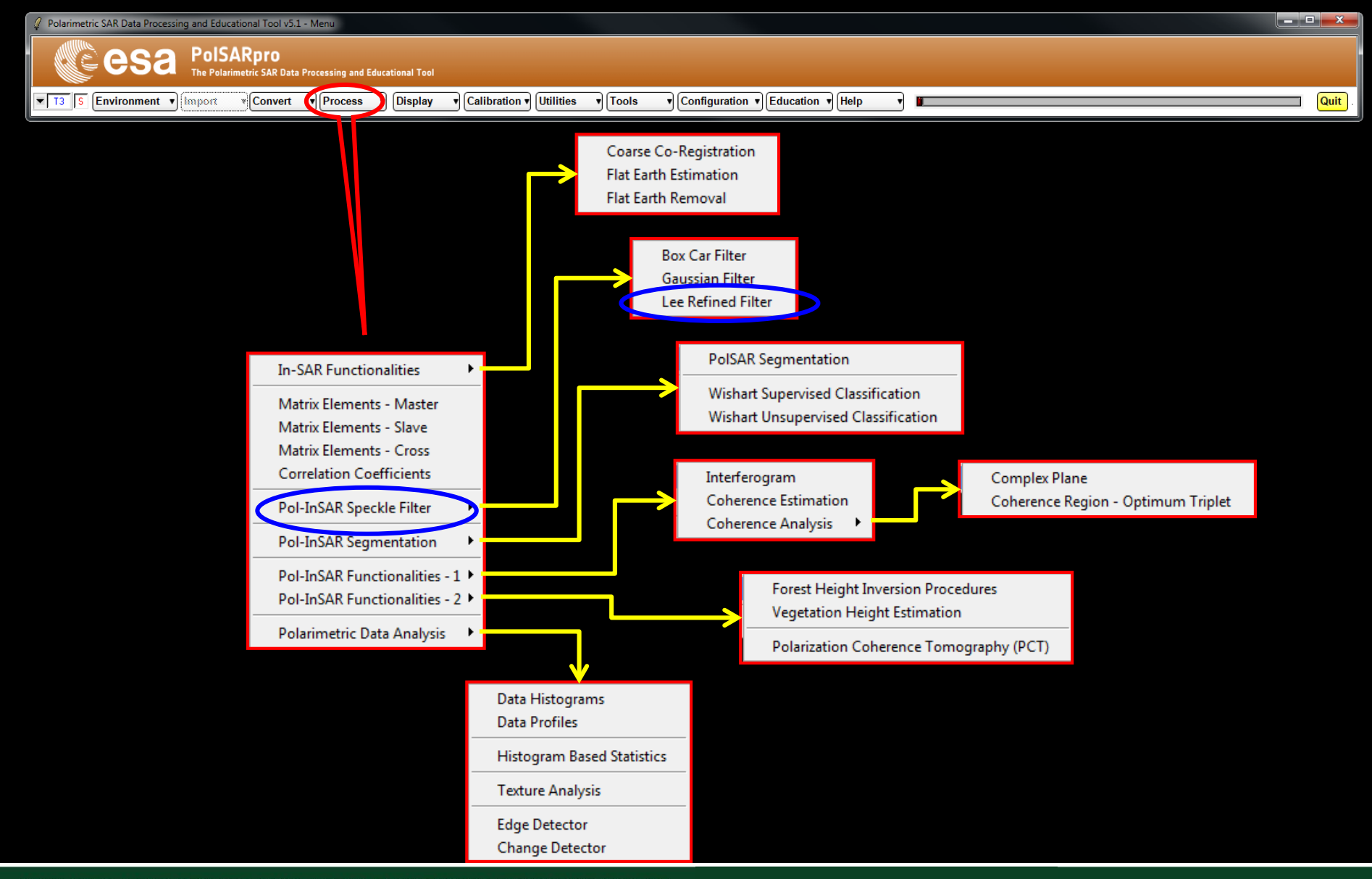

ADVANCED LAND REMOTE SENSING INTERNATIONAL TRAINING COURSE

20-25 November 2017 | Yunnan Normal University Kunming, Yunnan Province, P.R. China

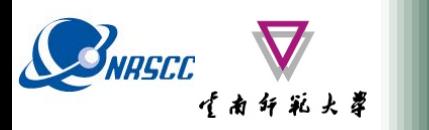

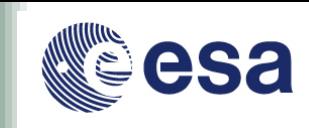

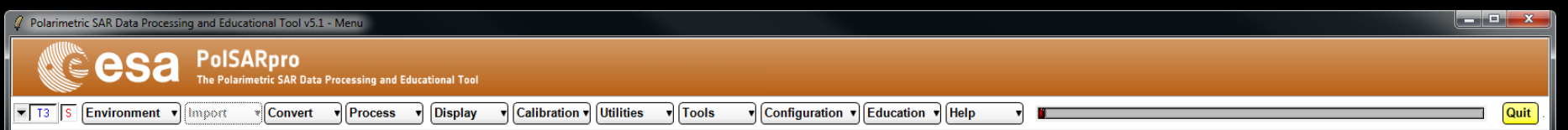

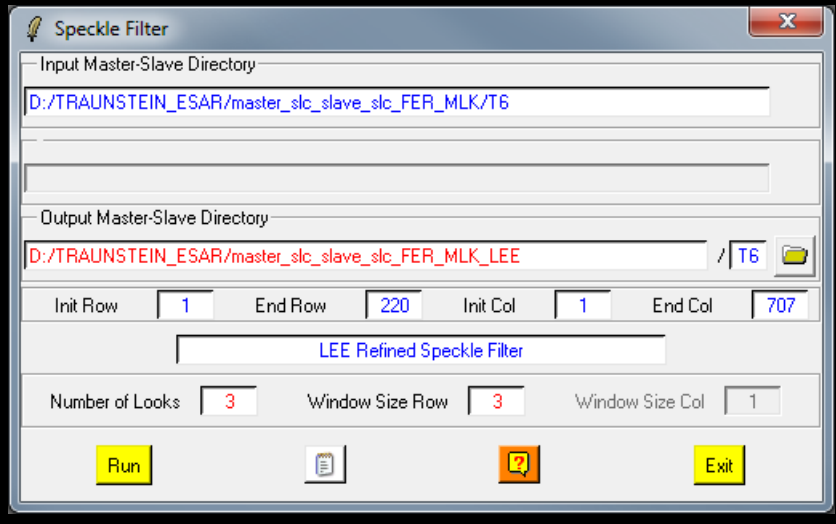

**Do it Yourself: Set the parameters : Num Looks = 3 ; Window Size = 3.**

#### **Note:**

**The Output Directory is automatically set to: MasterDir\_SlaveDir\_FER\_MLK\_LEE**

ADVANCED LAND REMOTE SENSING INTERNATIONAL TRAINING COURSE 20-25 November 2017 | Yunnan Normal University Kunming, Yunnan Province, P.R. China

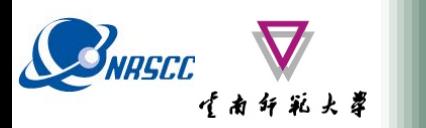

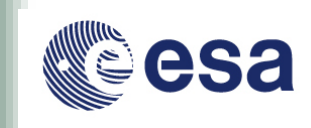

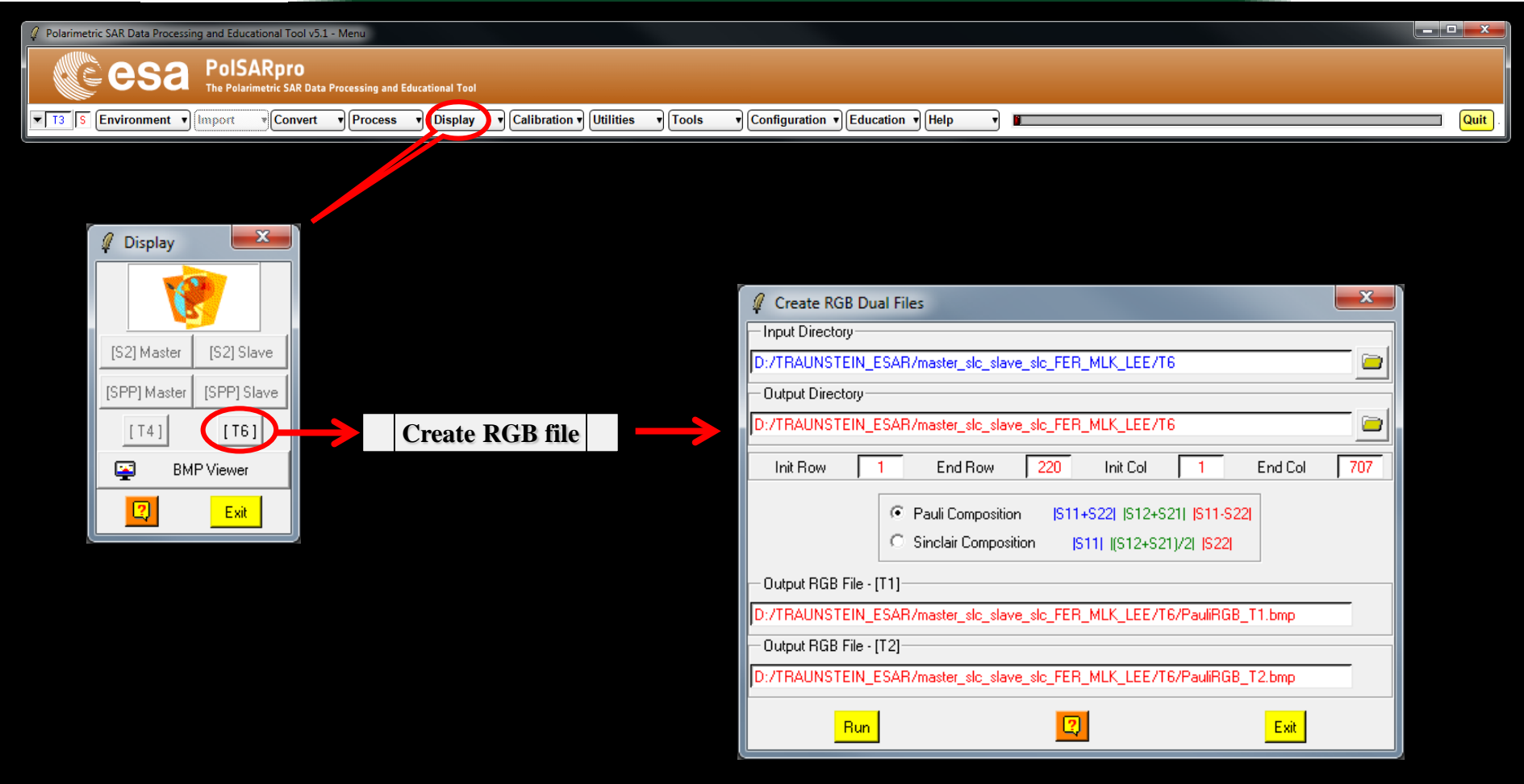

#### ADVANCED LAND REMOTE SENSING INTERNATIONAL TRAINING COURSE

20-25 November 2017 | Yunnan Normal University Kunming, Yunnan Province, P.R. China

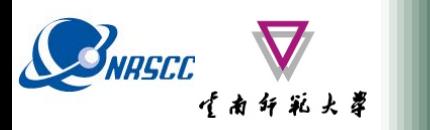

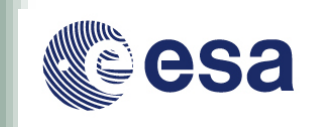

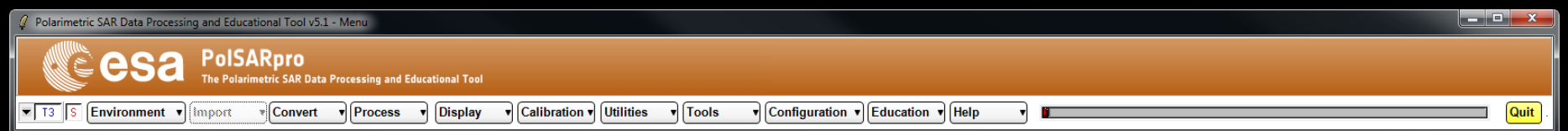

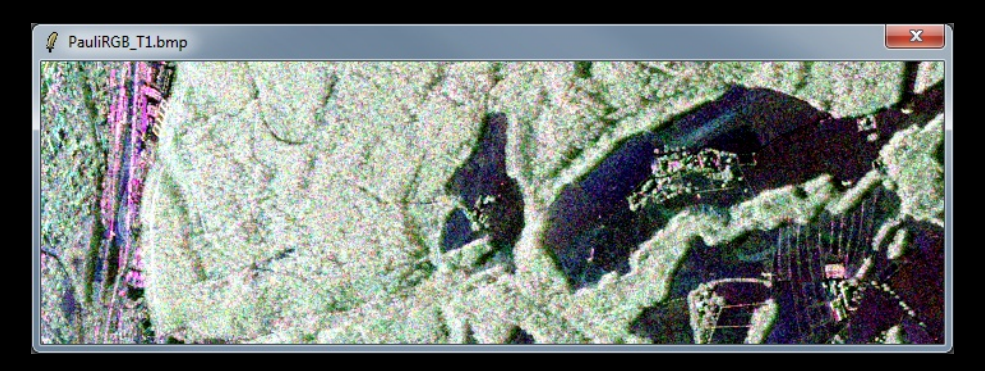

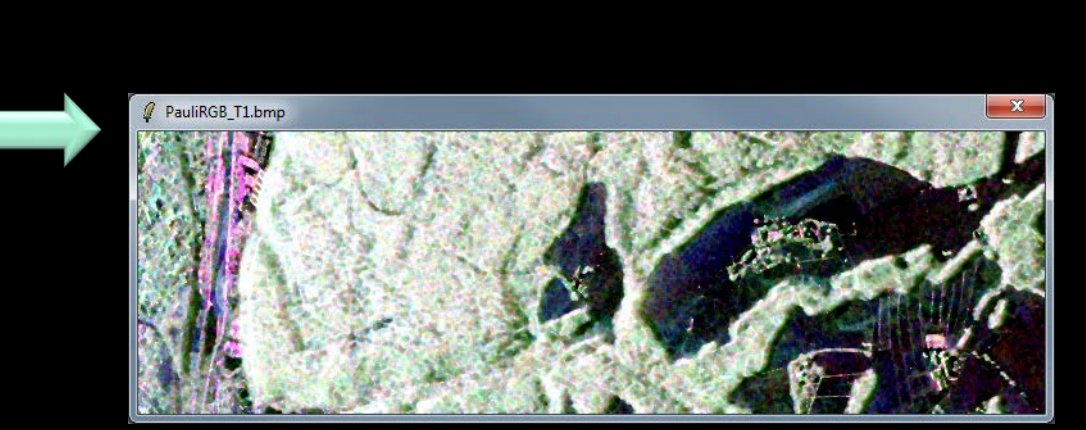

ADVANCED LAND REMOTE SENSING INTERNATIONAL TRAINING COURSE

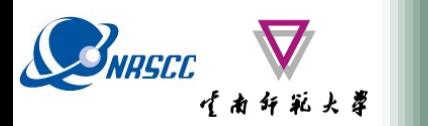

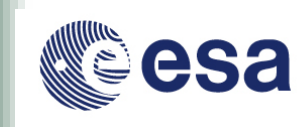

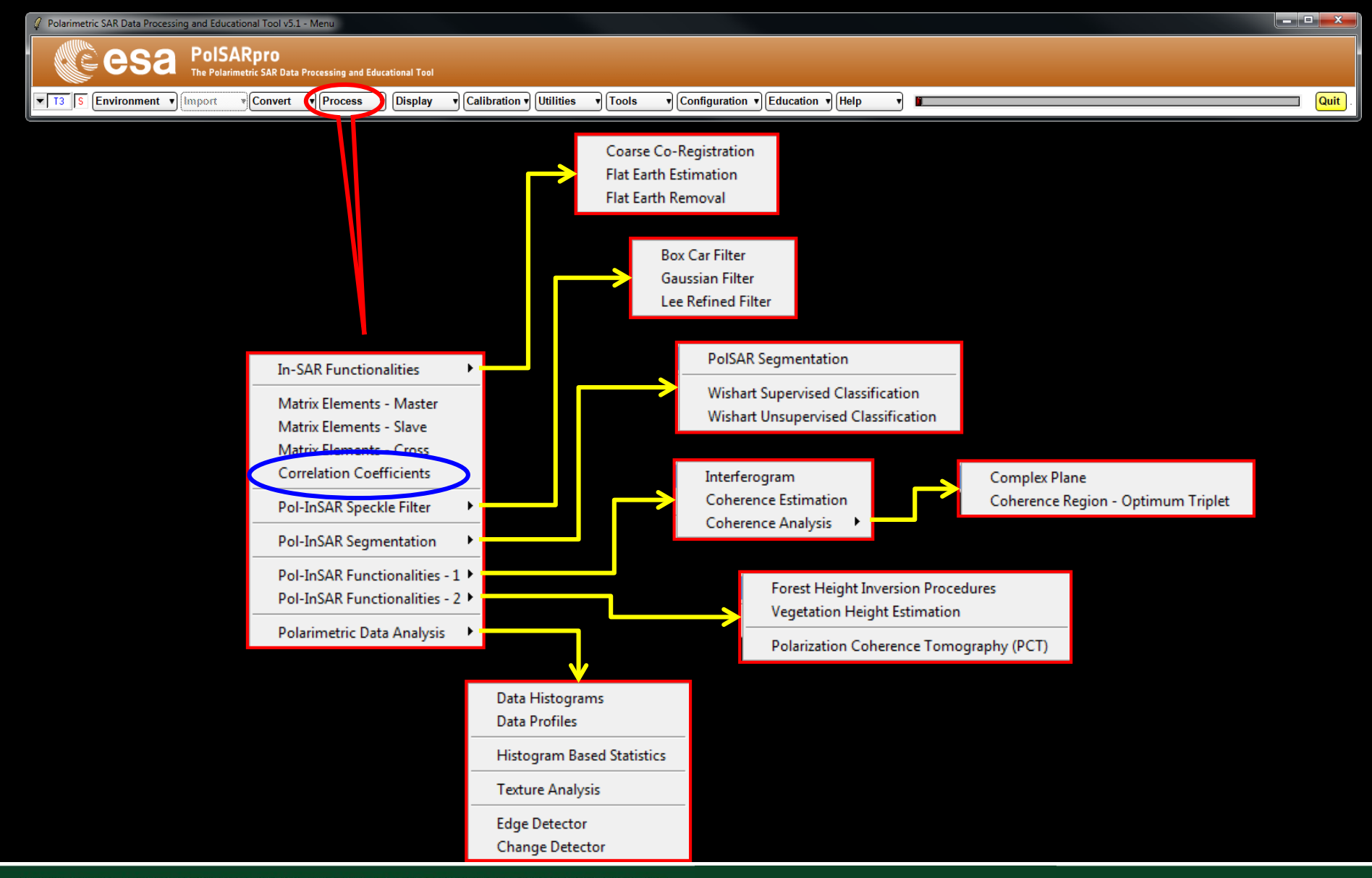

ADVANCED LAND REMOTE SENSING INTERNATIONAL TRAINING COURSE

20-25 November 2017 | Yunnan Normal University Kunming, Yunnan Province, P.R. China

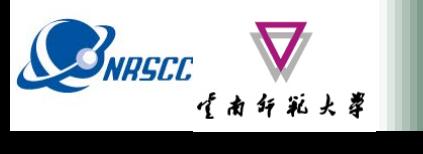

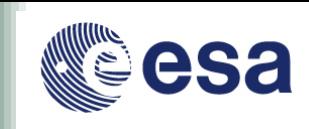

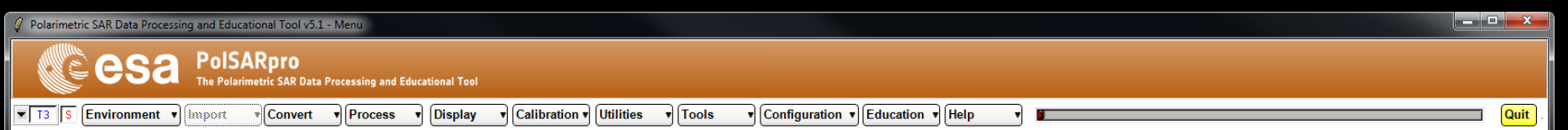

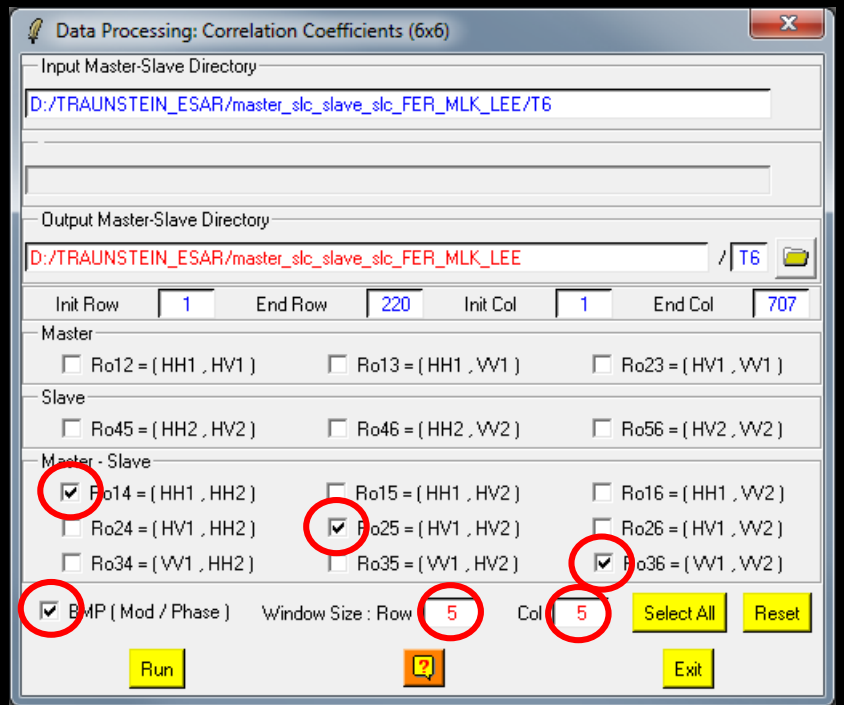

**Do it Yourself: Select the correlation coefficients, set the parameters (Box Car= 5x5) and view the corresponding BMP files.**

ADVANCED LAND REMOTE SENSING INTERNATIONAL TRAINING COURSE

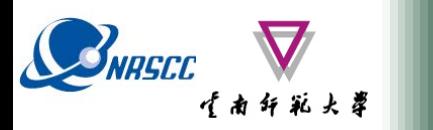

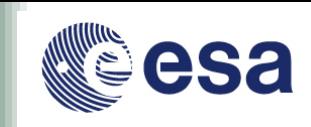

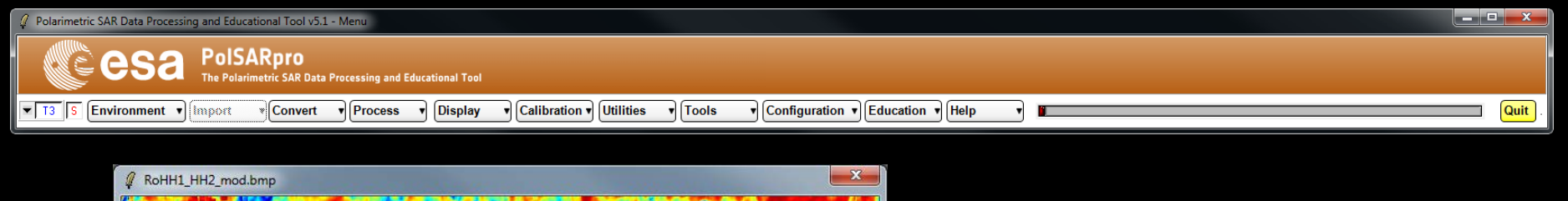

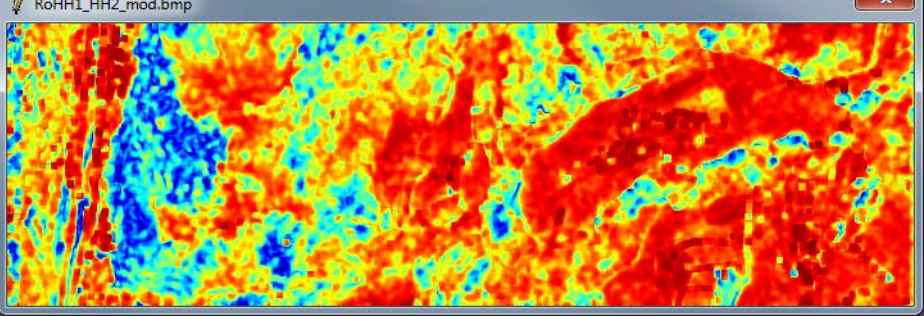

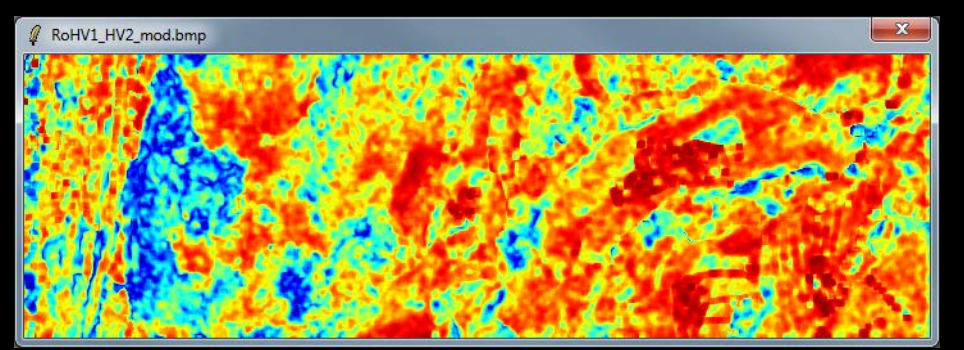

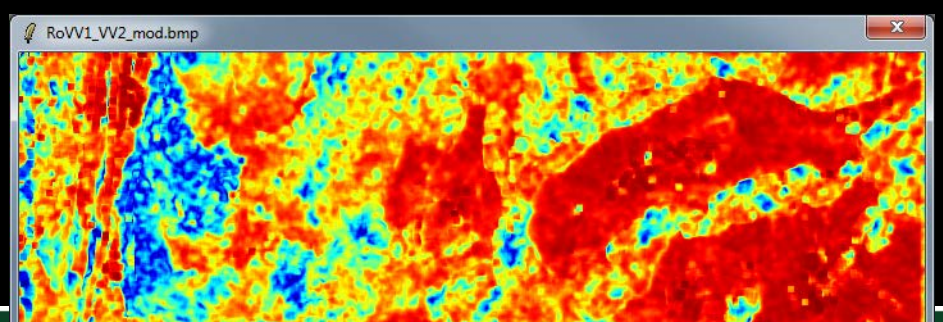

ADVANCED LAND REMOTE SENSING INTERNATIONAL TRAINING COUNCIL

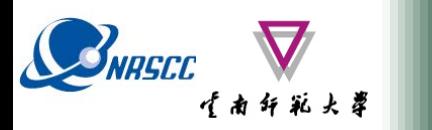

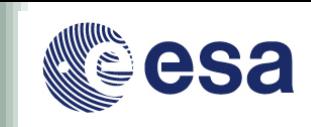

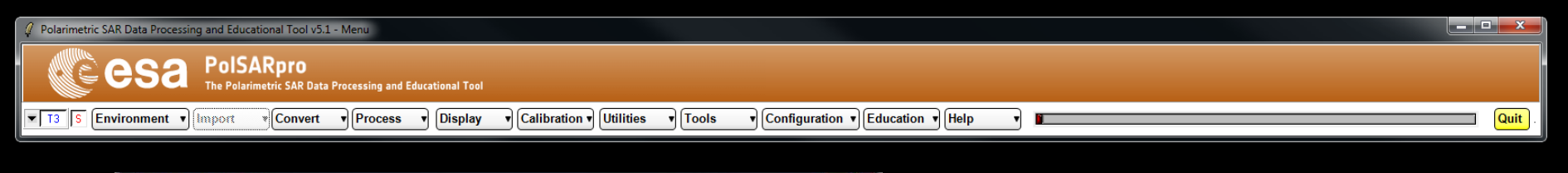

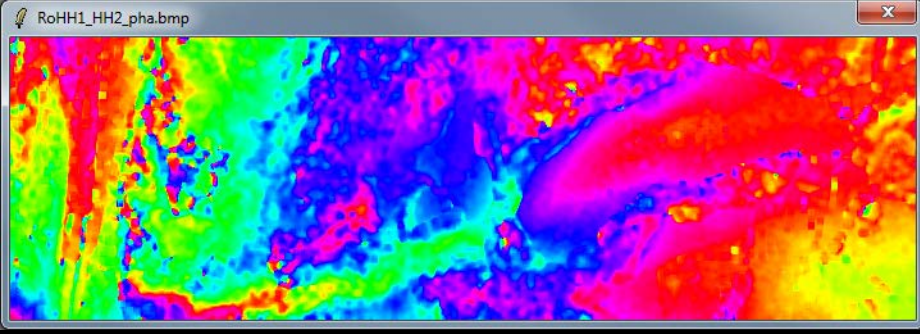

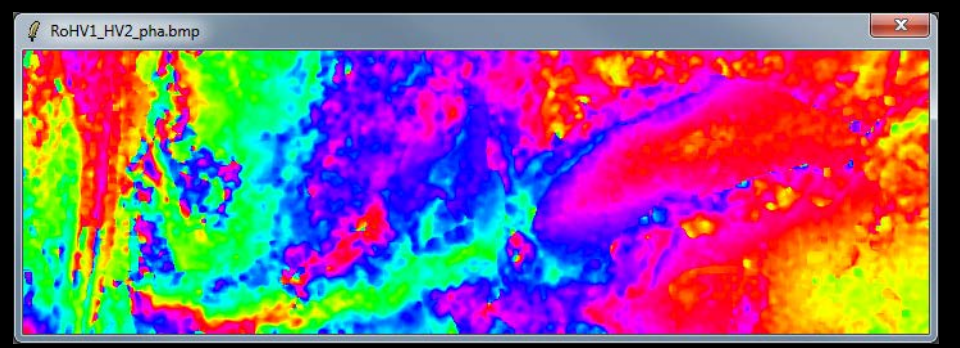

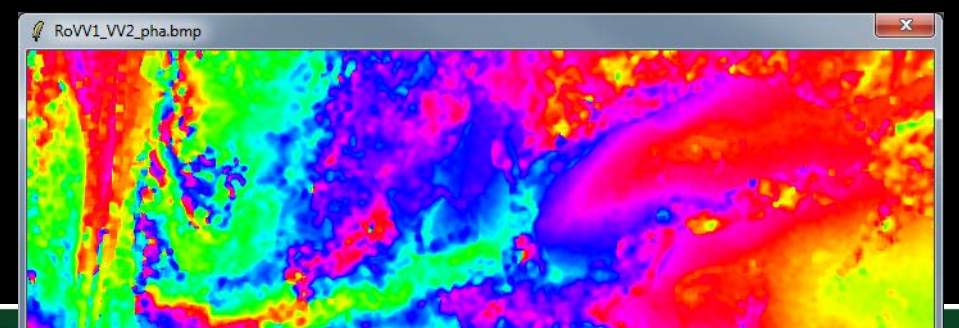

ADVANCED LAND REMOTE SENSING INTERNATIONAL TRAIN THE COUNTLE

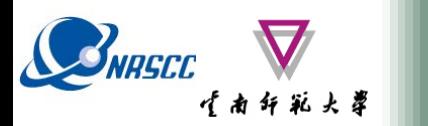

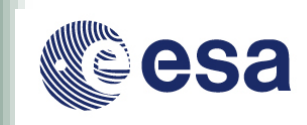

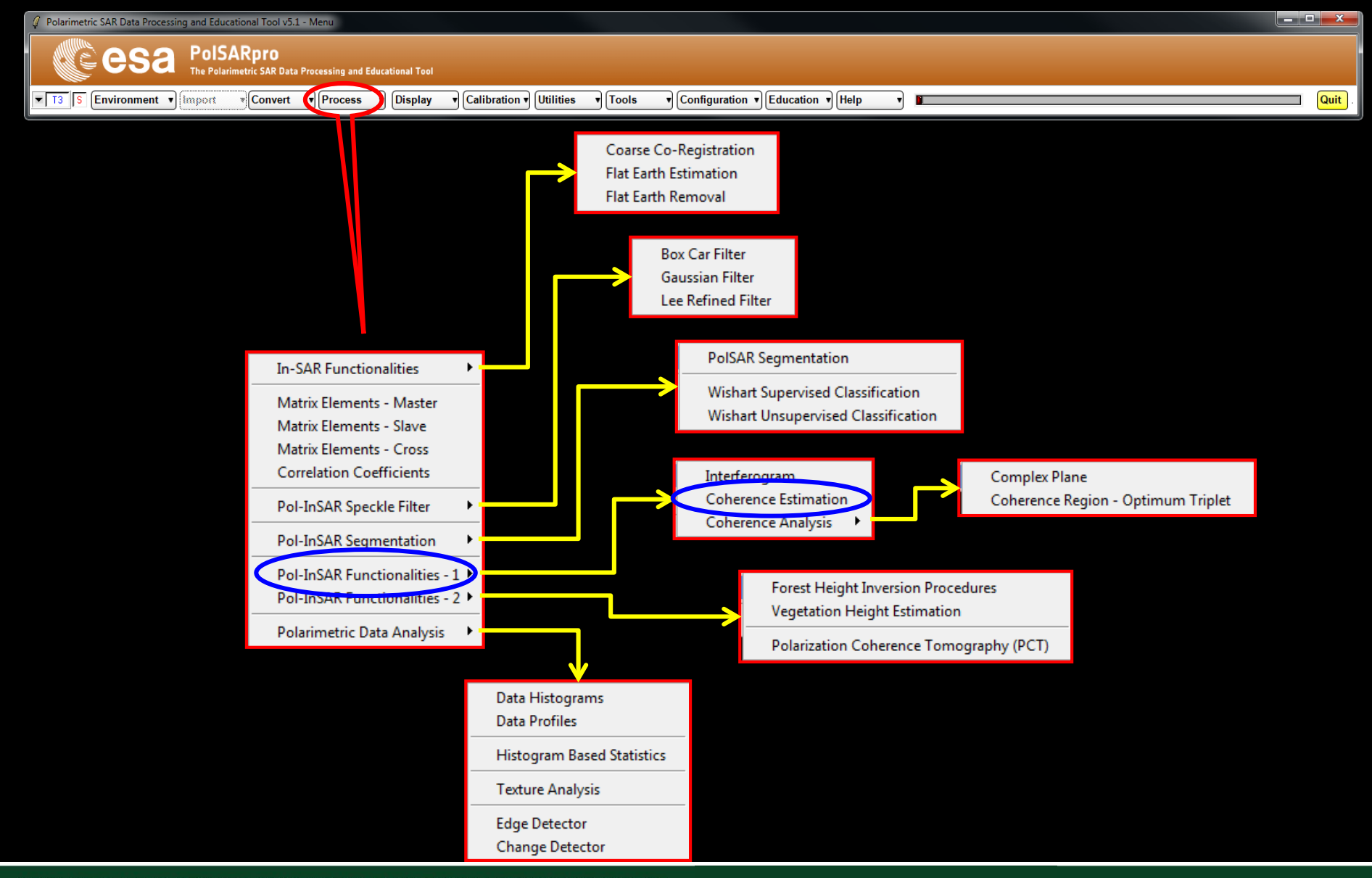

ADVANCED LAND REMOTE SENSING INTERNATIONAL TRAINING COURSE

20-25 November 2017 | Yunnan Normal University Kunming, Yunnan Province, P.R. China

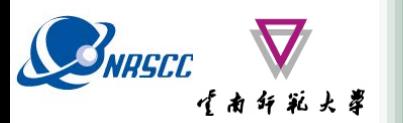

# **COHERENCE ESTIMATION**

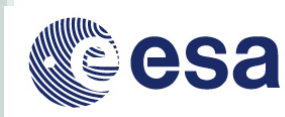

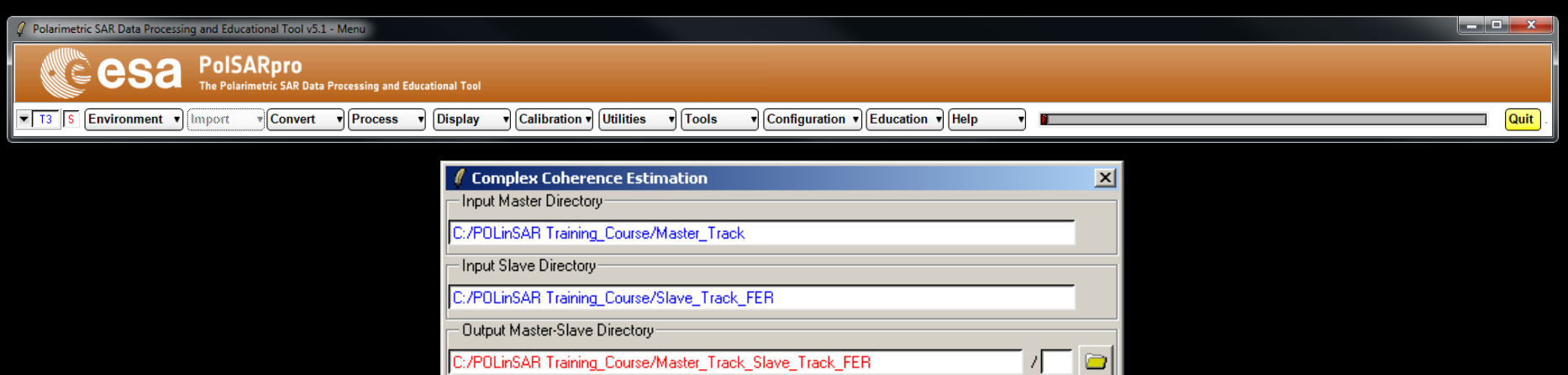

#### Init Row End Row Init Col End Col 301 301 **Complex Coherences** Linear M HH M HV M W Pauli M HH + W M HH - W M HV + VH Circular M LL M LR M RR Optimal M SVD M PD M NR M L MinMax M L Diff - Numerical Radiu: · Loci MinMax· · Loci Diff Theta1 Theta3 Num Points Num Points Box Car Window  $\nabla$  BMP Row  $Col$   $|7$ Row-Col.  $\Box$  Averaging Exit **Run**

#### **Do it Yourself:**

**Select polarization channels (linear, circular, pauli), set the parameters (Box Car = 7x7) and view the corresponding BMP files (select BMP).**

ADVANCED LAND REMOTE SENSING INTERNATIONAL TRAINING COURSE

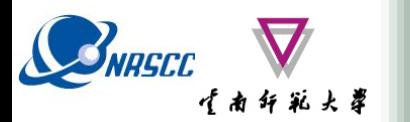

# **COHERENCE ESTIMATION**

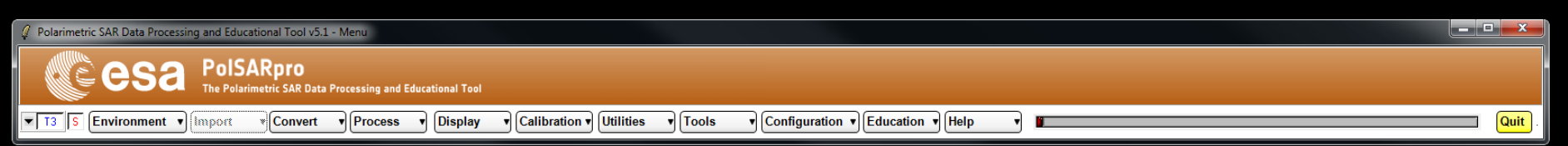

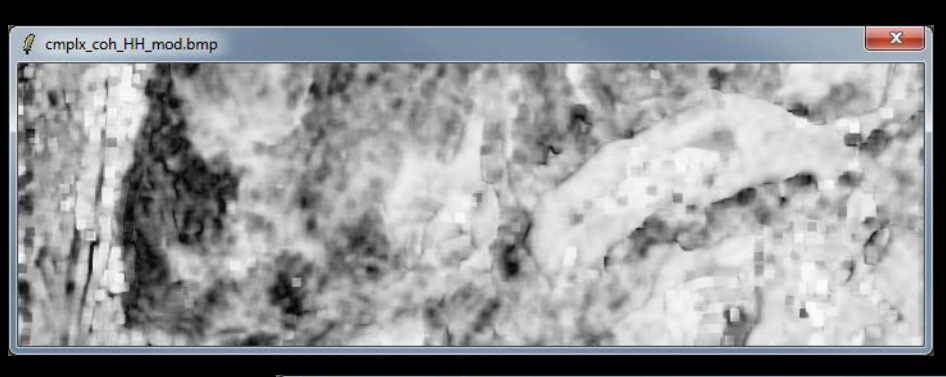

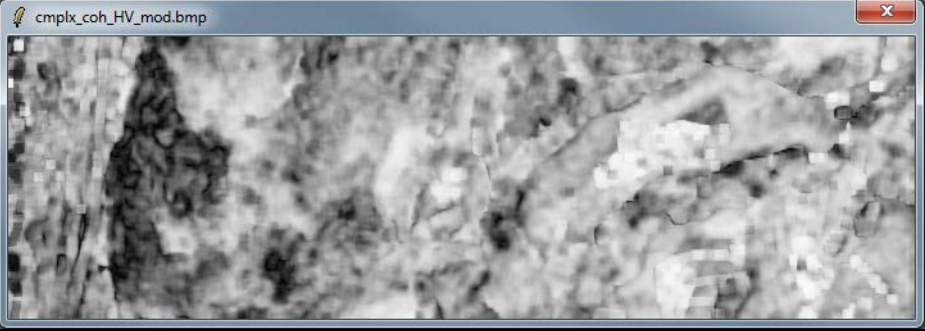

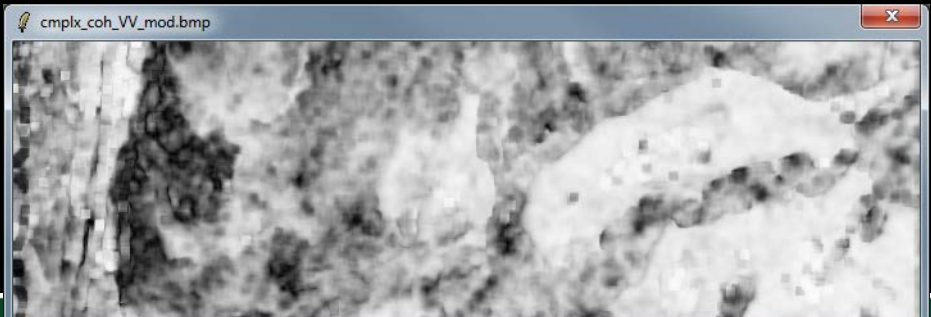

ADVANCED LAND REMOTE SENSING INTERNATIONAL TRAINIK

20-25 November 2017 | Yunnan Normal University Kunming, Yunnan Province, P.R. China

esa

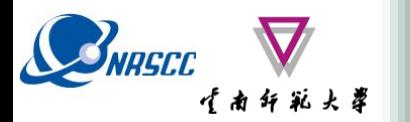

# **COHERENCE ESTIMATION**

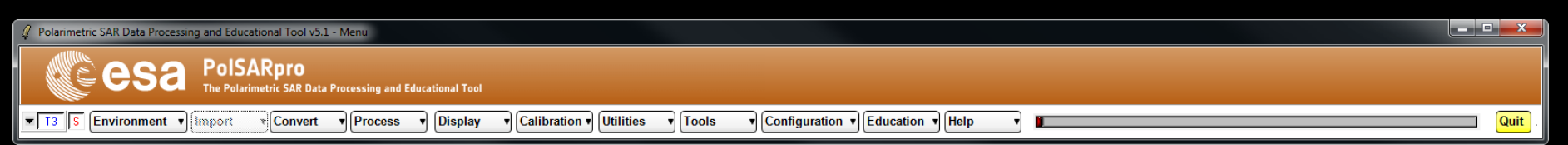

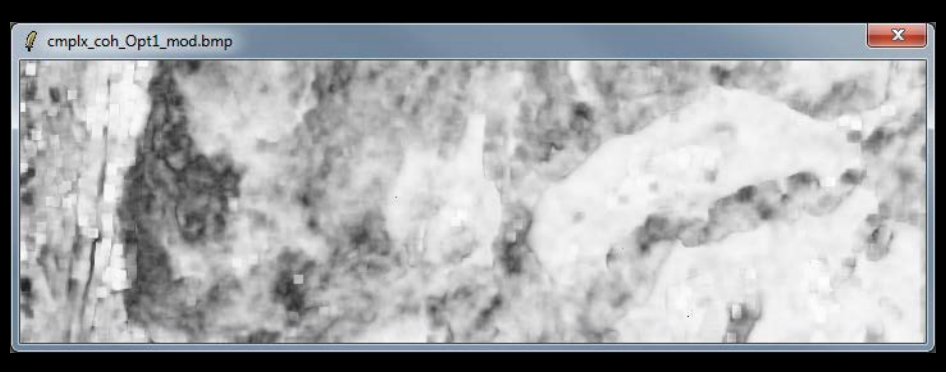

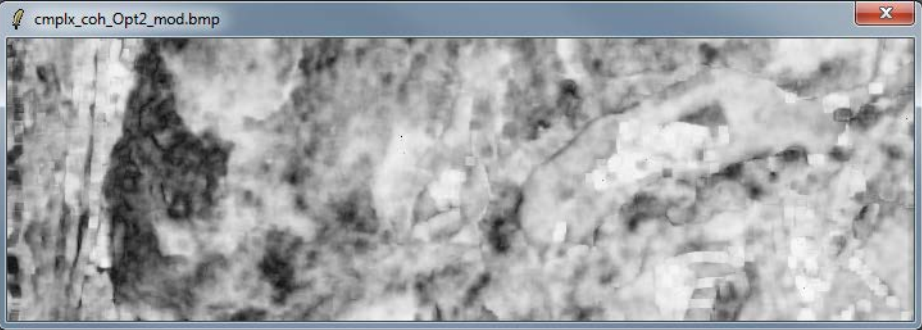

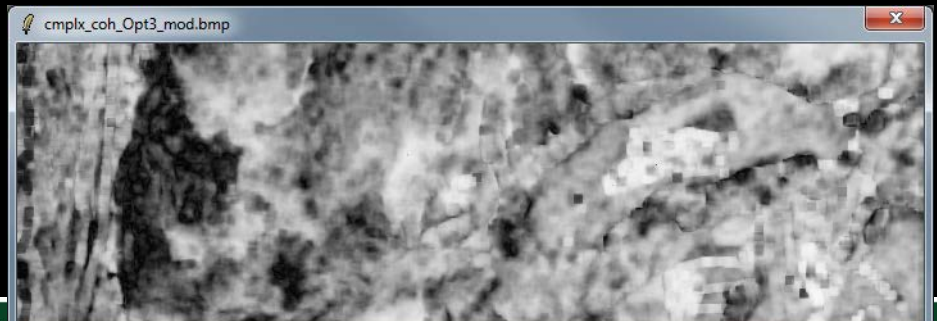

ADVANCED LAND REMOTE SENSING INTERNATIONAL TRAINIKU COURSE

20-25 November 2017 | Yunnan Normal University Kunming, Yunnan Province, P.R. China

esa

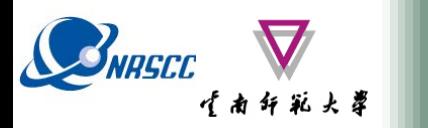

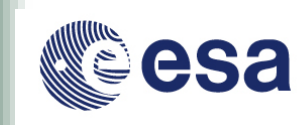

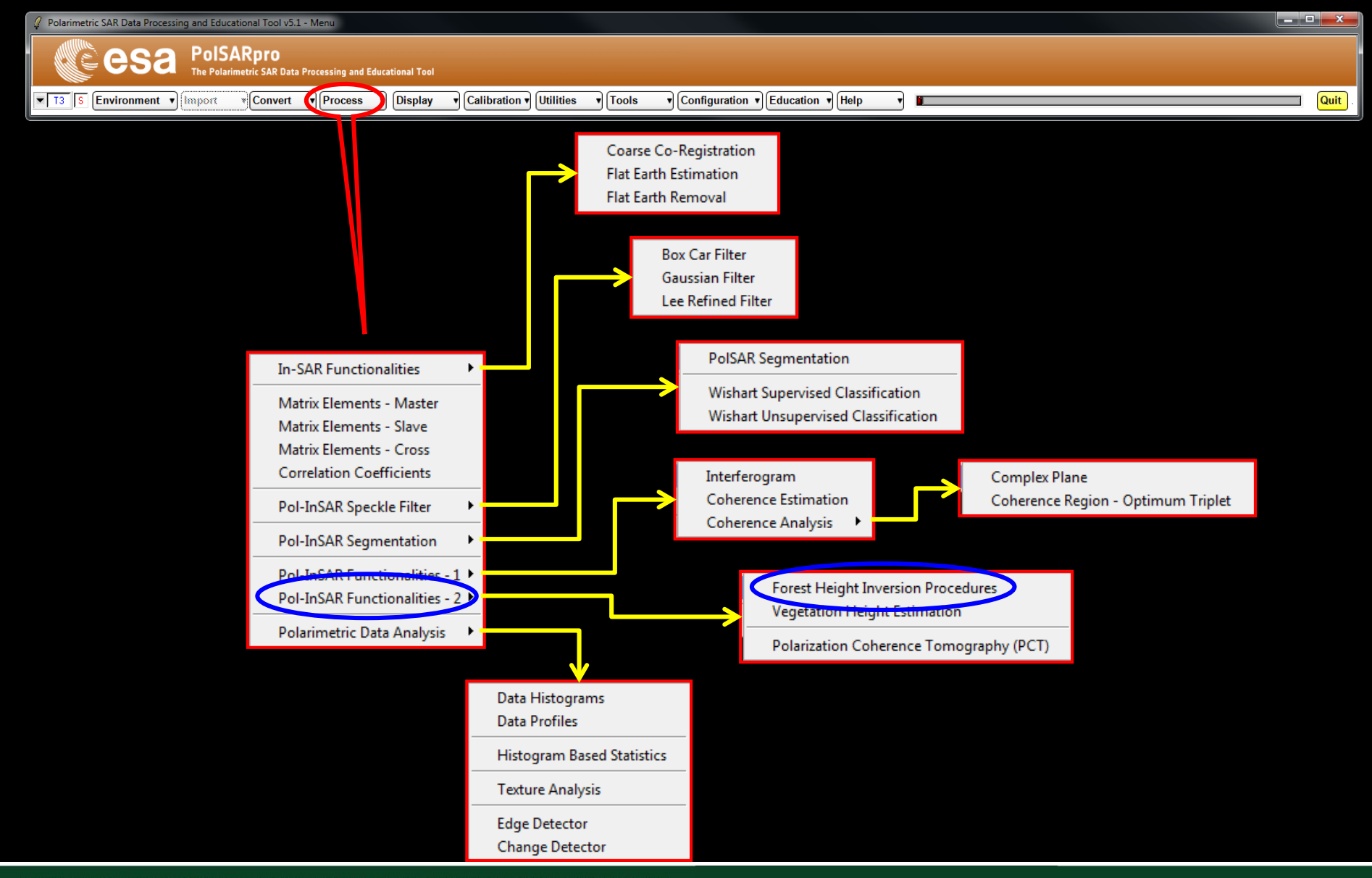

ADVANCED LAND REMOTE SENSING INTERNATIONAL TRAINING COURSE

20-25 November 2017 | Yunnan Normal University Kunming, Yunnan Province, P.R. China

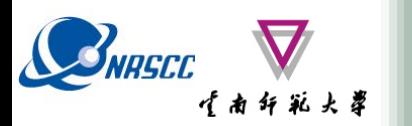

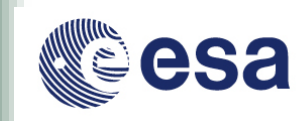

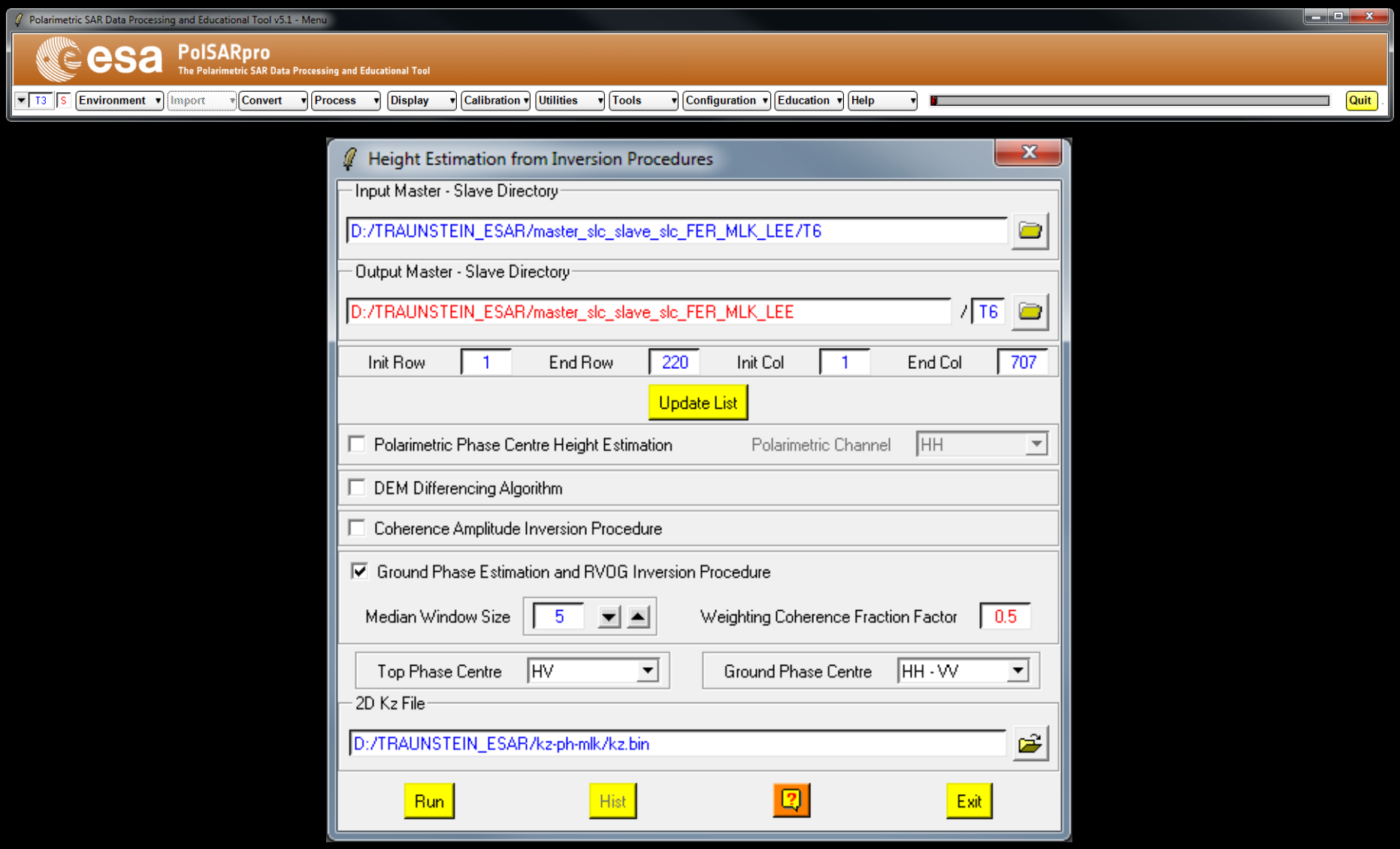

ADVANCED LAND REMOTE SENSING INTERNATIONAL TRAINING COURSE

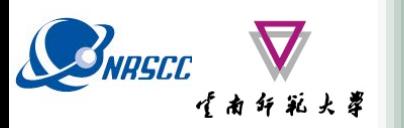

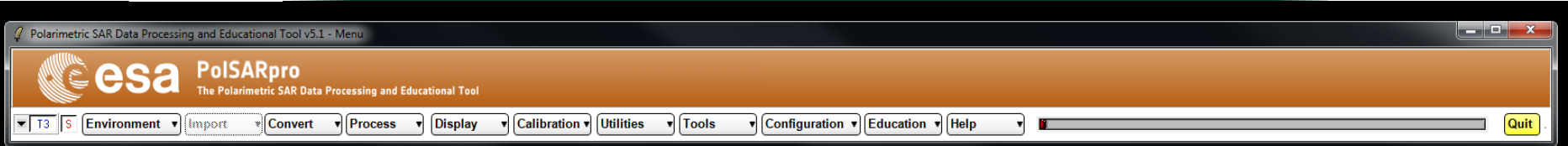

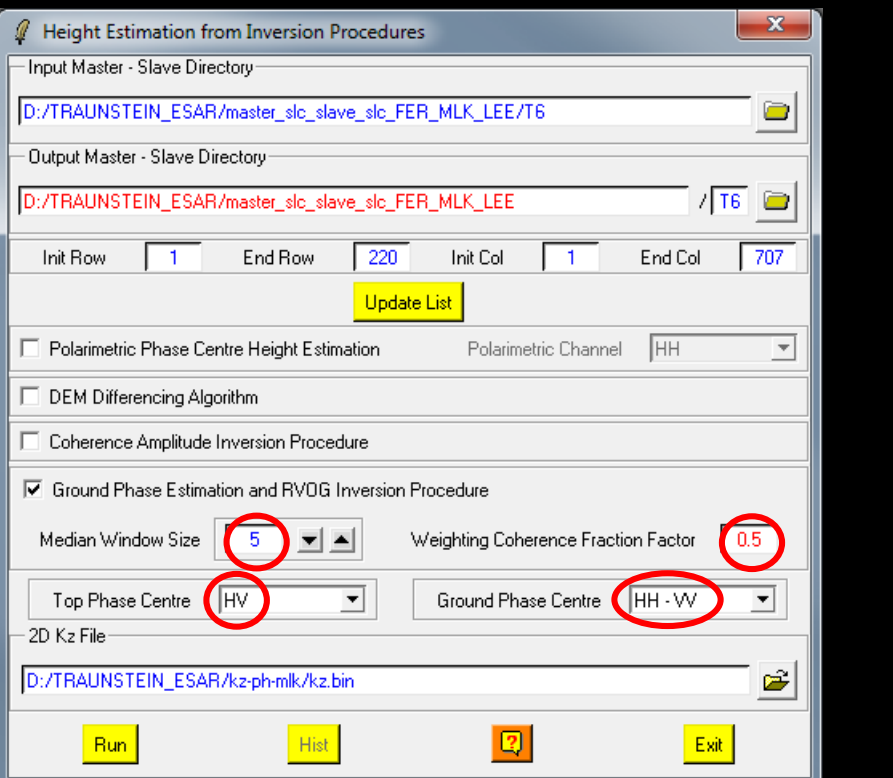

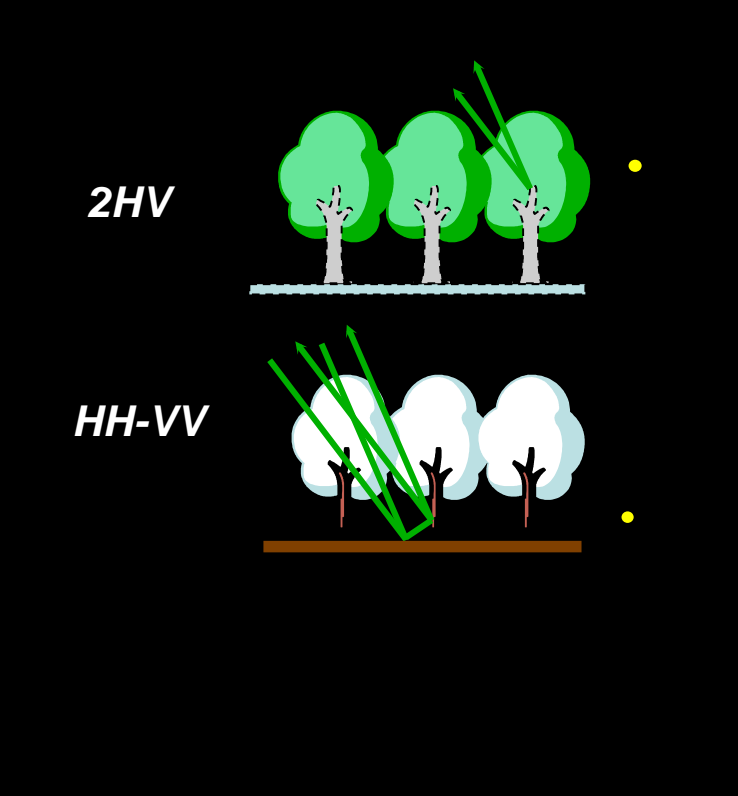

**Do it Yourself: Set the parameters (Median Size = 21, Factor = 0.4) and view the corresponding BMP files. 2D Kz File : DataDirectory / kz-ph-mlk / kz.bin** AD

20-25 November 2017 | Yunnan Normal University Kunming, Yunnan Province, P.R. China

溶训班

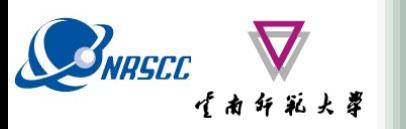

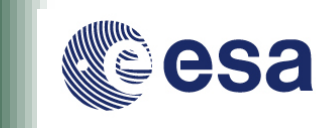

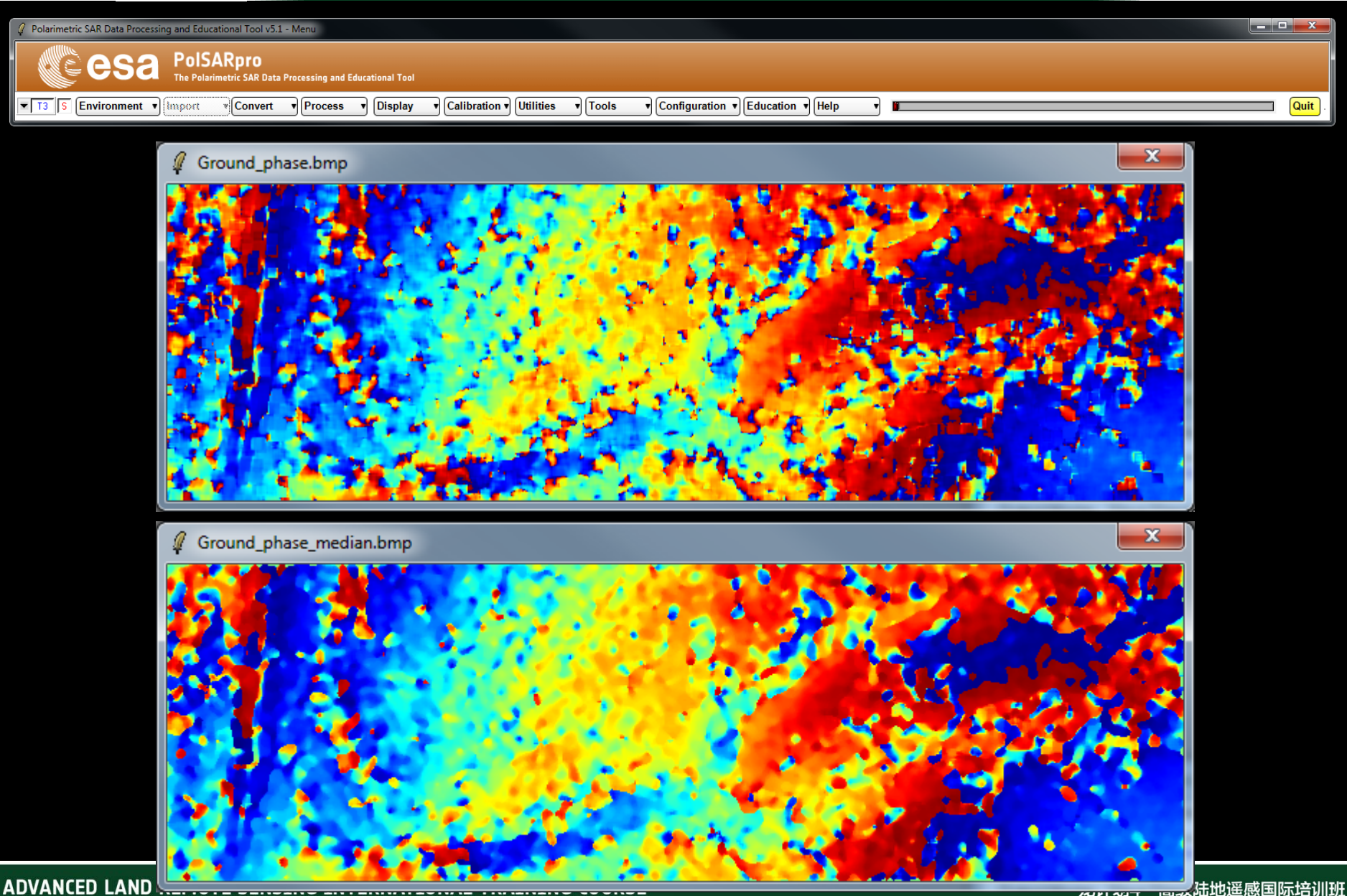

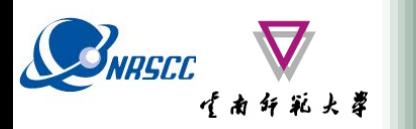

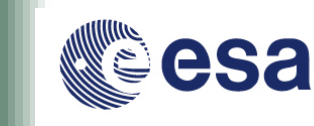

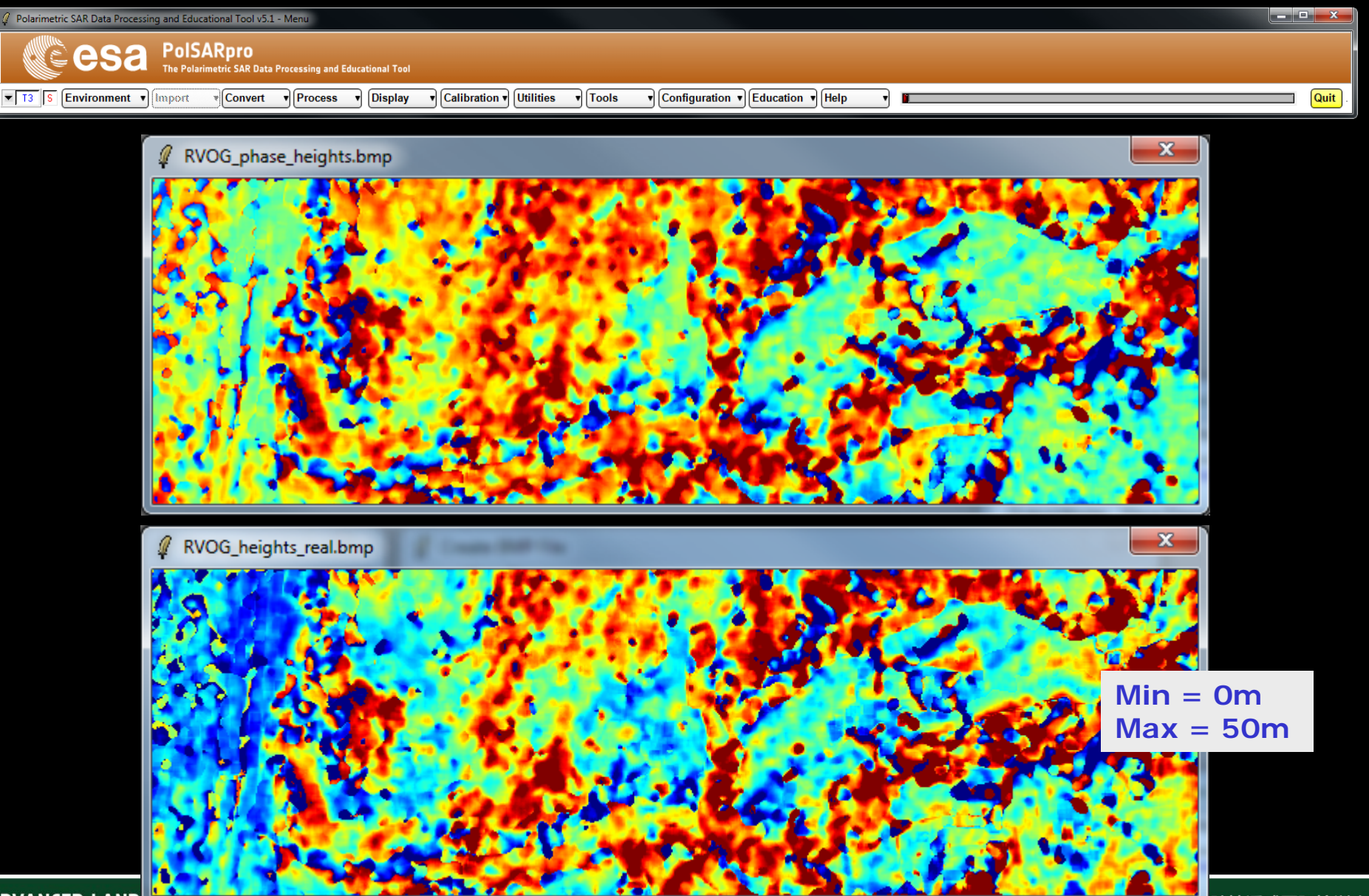

**ADVANCED LAND** 

20-25 November 2017 | Yunnan Normal University Kunming, Yunnan Province, P.R. China

**高大陆地遥感国际培训班** 

2017年11月20日 -- 11月25日 云南师范大学, 中国, 昆明

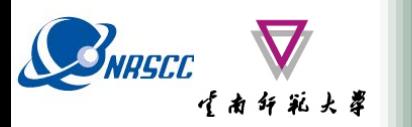

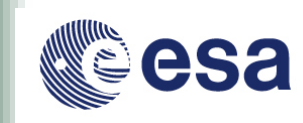

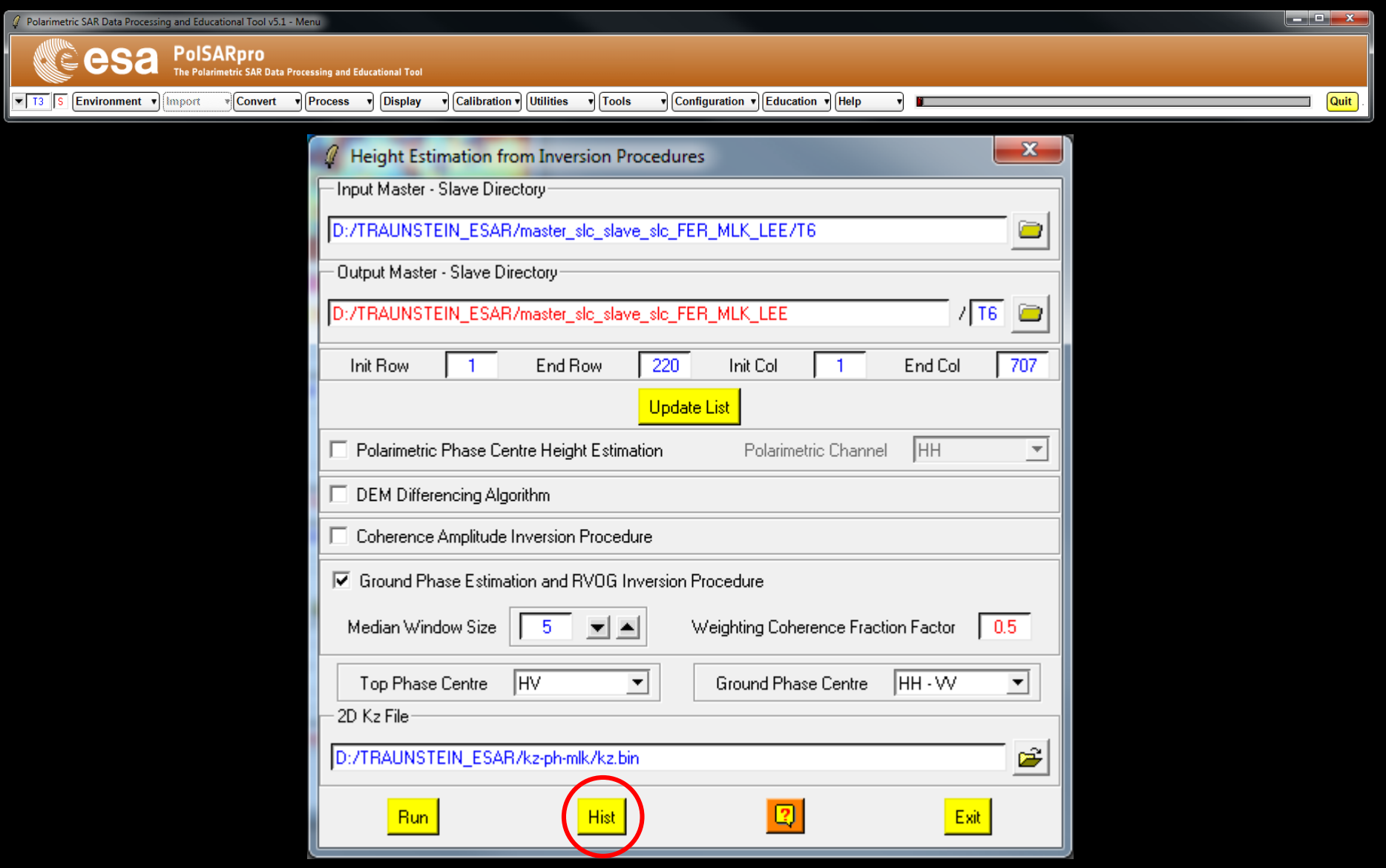

### **ADVANCED LAND REMOTE SENSING INTERNATION Data Analysis : Histogram**

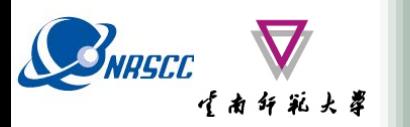

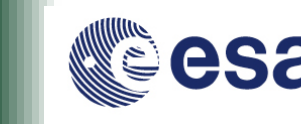

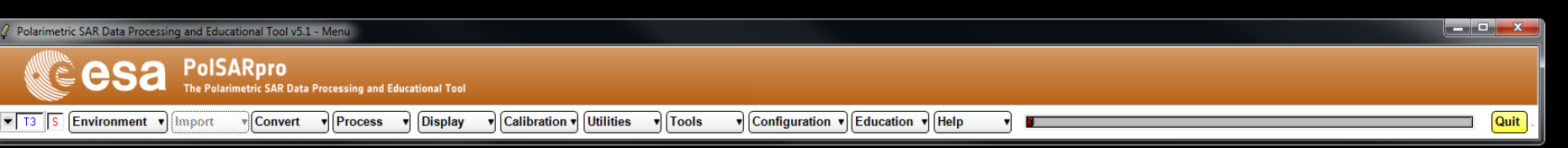

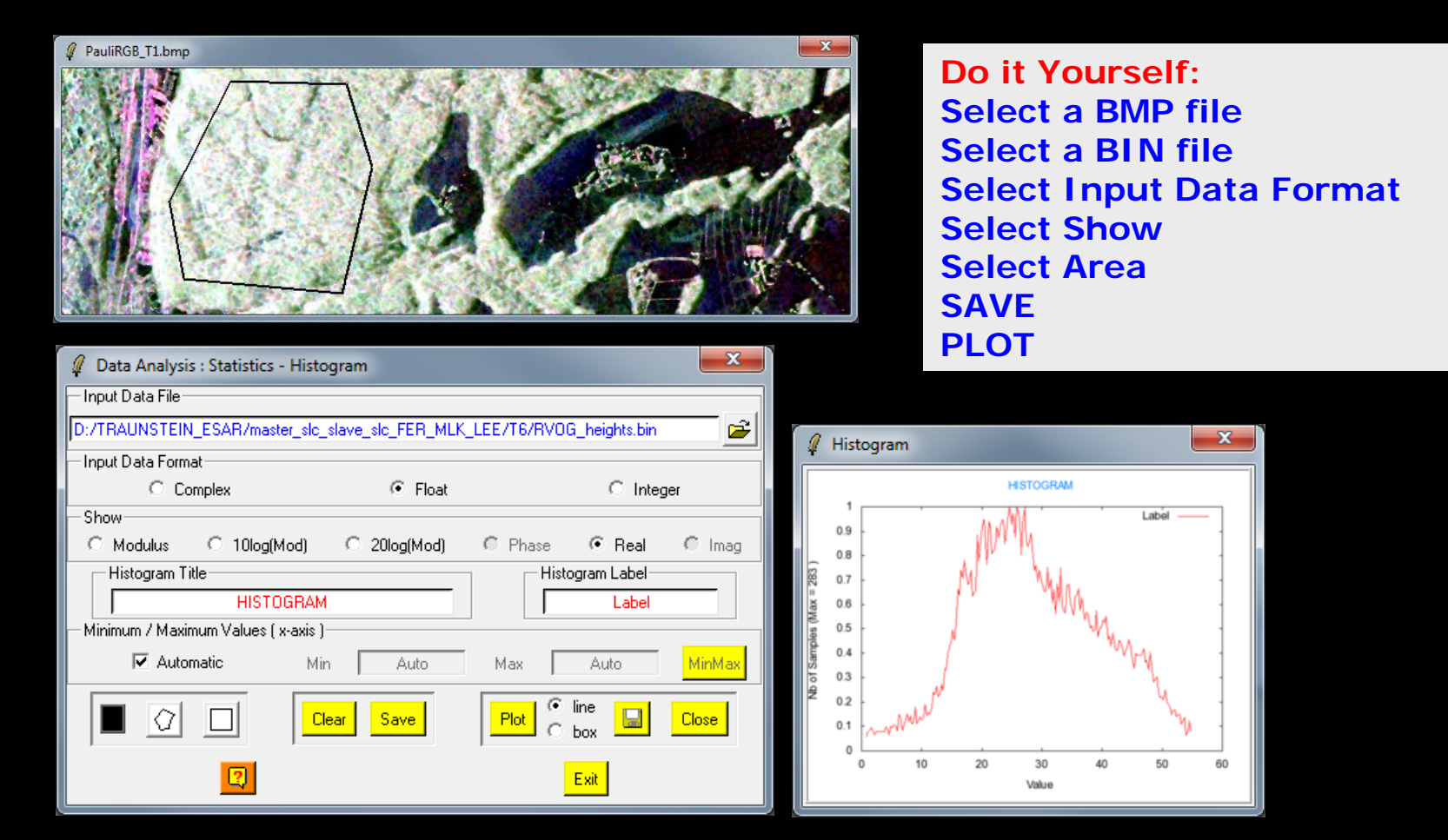

#### ADVANCED LAND REMOTE SENSING INTERNATIONAL TRAINING COURSE

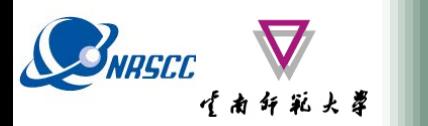

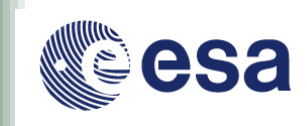

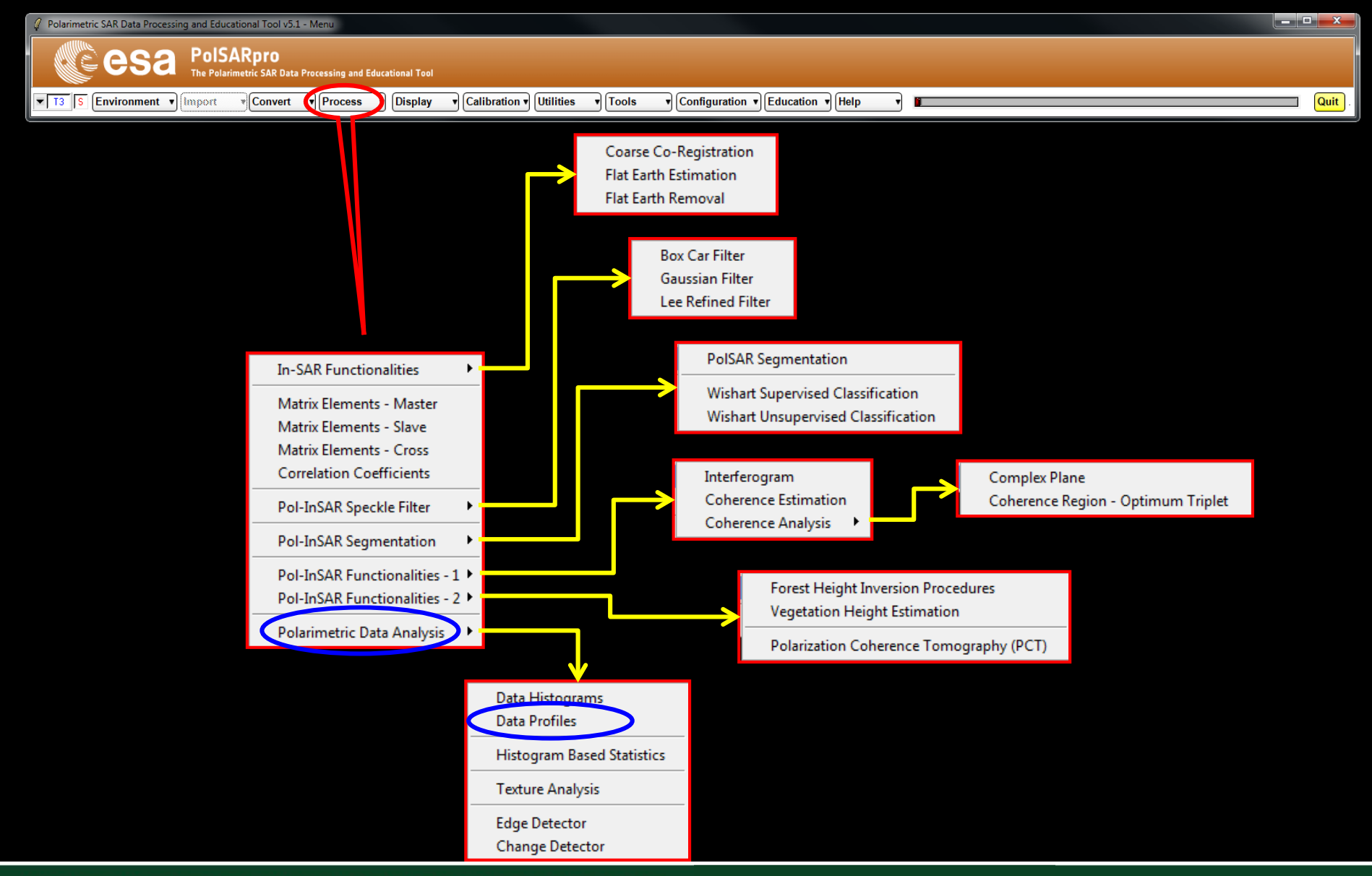

ADVANCED LAND REMOTE SENSING INTERNATIONAL TRAINING COURSE

20-25 November 2017 | Yunnan Normal University Kunming, Yunnan Province, P.R. China

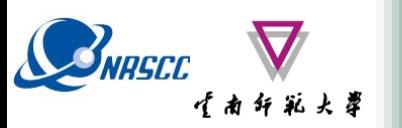

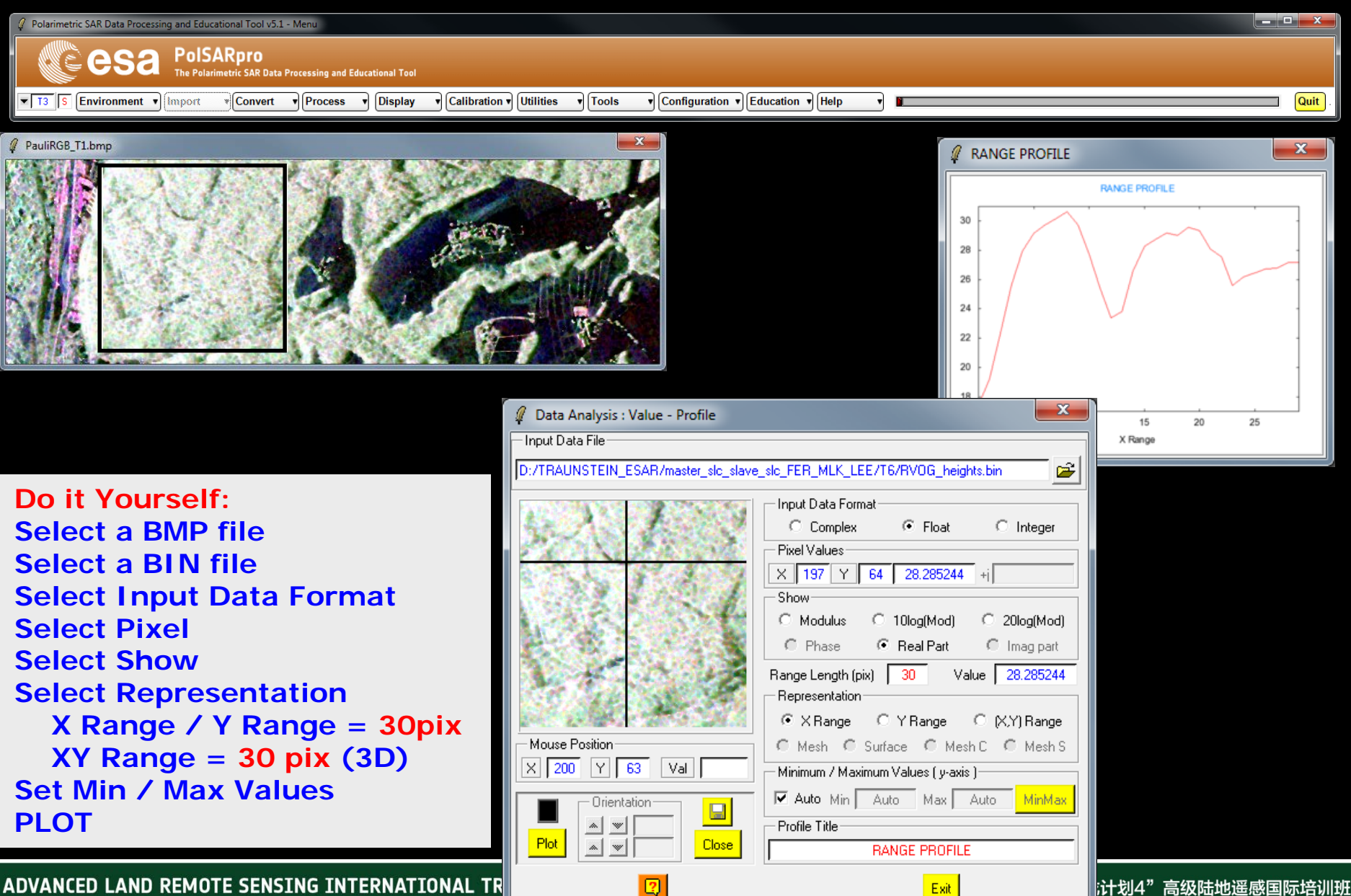

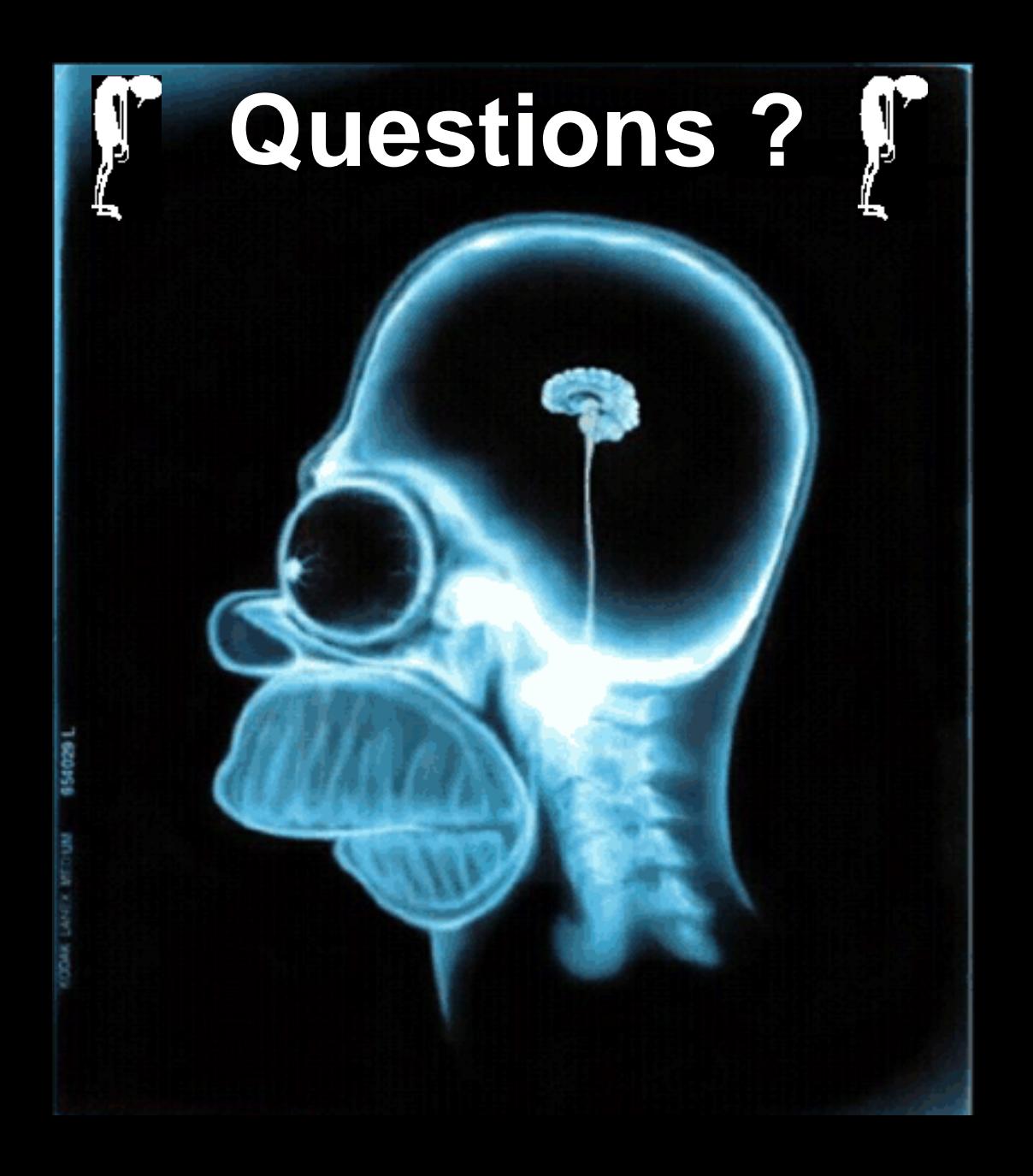